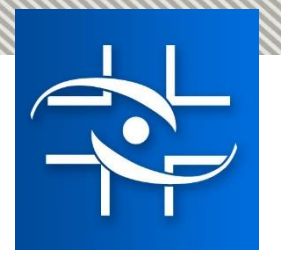

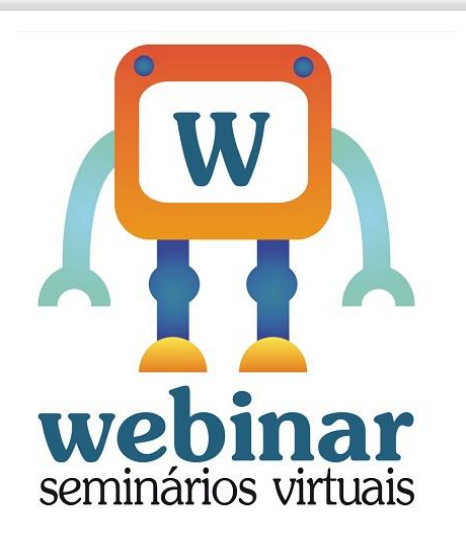

## **Peticionamento de Registro, Pós-registro e Revalidação de registro de produtos SANEANTES**

## **Migração para o peticionamento no SISTEMA SOLICITA**

**Realização:**

**Agência Nacional de Vigilância Sanitária**

**Coordenação de Gestão da Transparência e Acesso à Informação - CGTAI Gerência-Geral de Conhecimento, Inovação e Pesquisa - GGCIP**

**Coordenação de Saneantes - COSAN Gerência de Produtos de Higiene, Perfumes, Cosméticos e Saneantes – GHCOS e Gerência Geral de Tecnologia da Informação - GGTIN**

> $\rightarrow$  ANVISA **Jacional de Vigilância Sanitária**

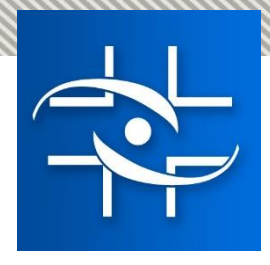

#### Cenário Atual, até Maio/2020, para produtos saneantes registrados

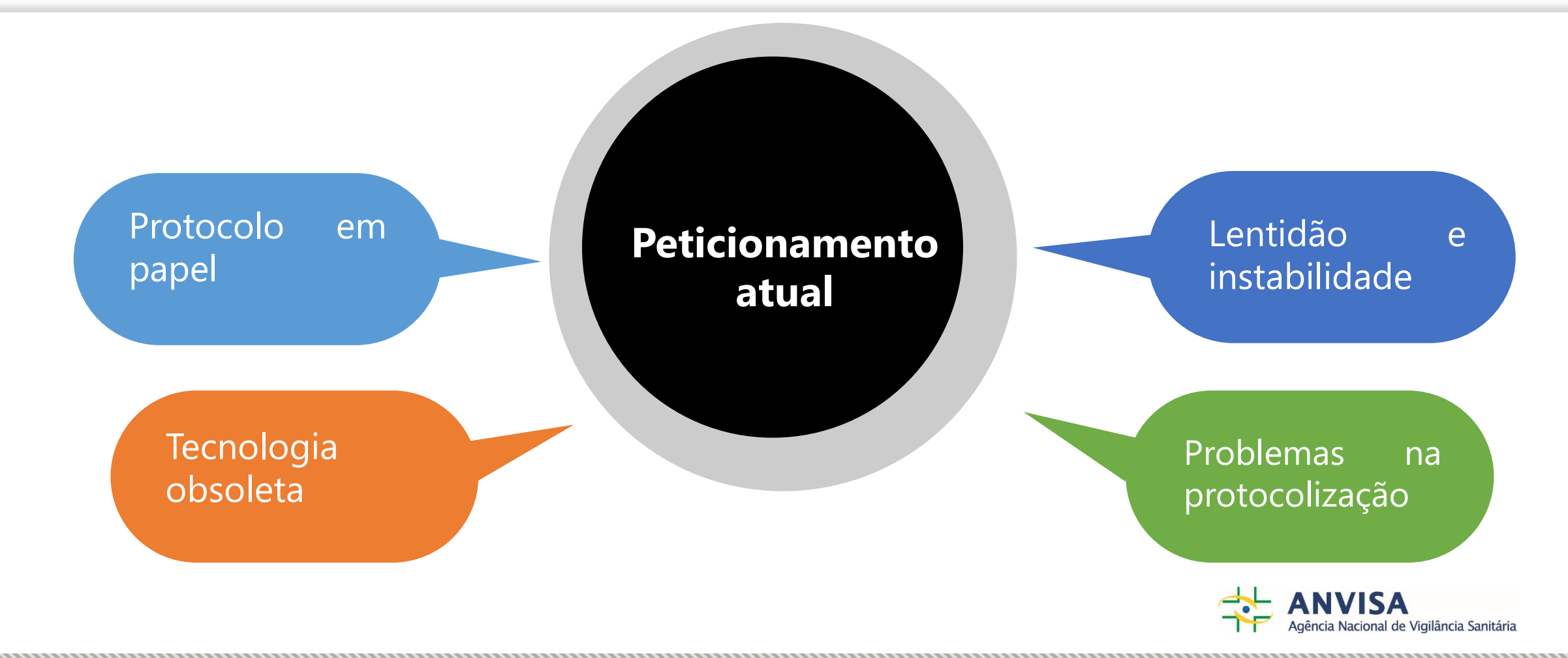

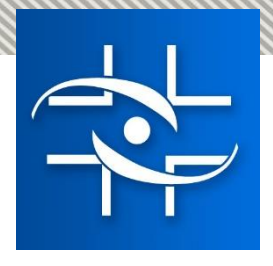

#### Cenário Atual, até Maio/2020

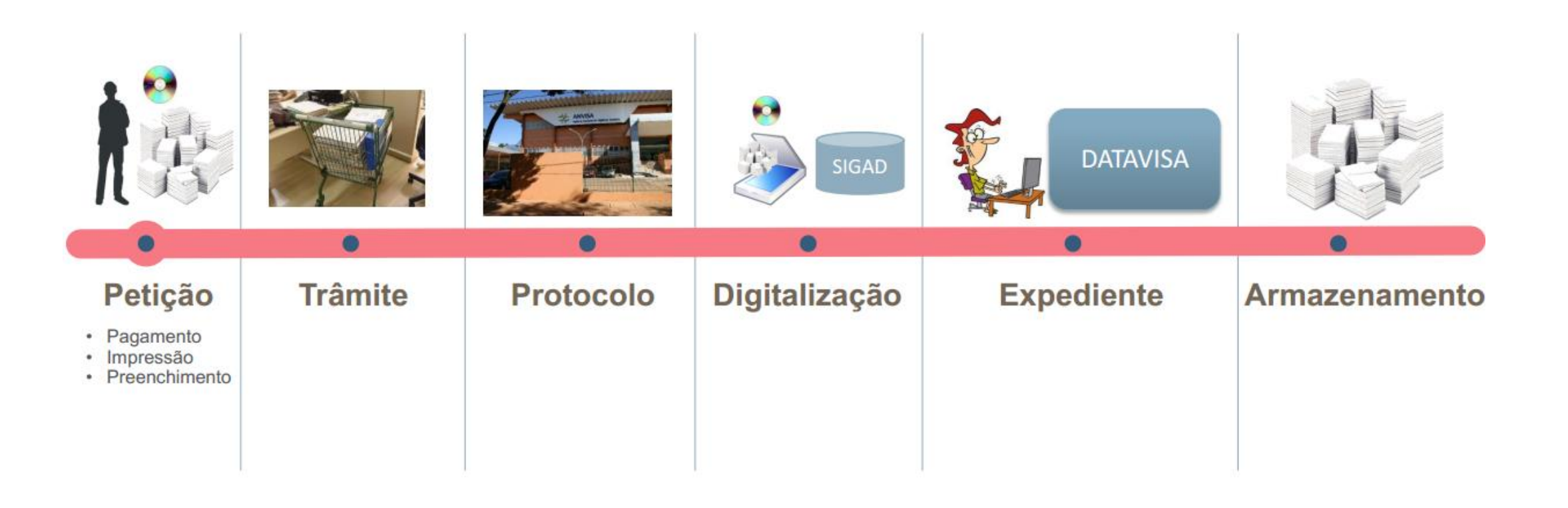

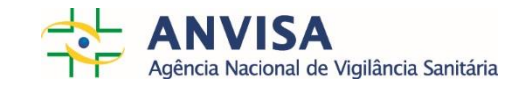

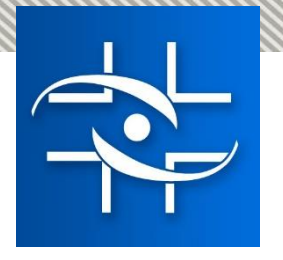

# Plano de Transformação Digital da Anvisa

- A Anvisa, o Ministério da Economia e a Presidência da República aprovaram em outubro/2019 o Plano Digital da Agência.
- Parte da estratégia de implementação da Política de Governança Digital do Poder Executivo, o programa prevê a transformação de 120 serviços da Anvisa de manuais para digitais até o final de 2020.

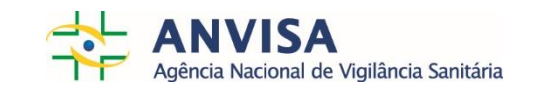

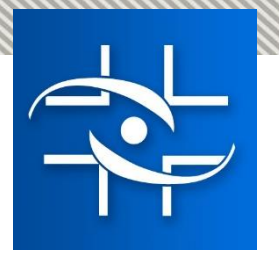

# **Plano Digital**

O objetivo do projeto é facilitar o acesso do cidadão a informações e serviços oferecidos pela Agência, além de:

- Ampliar a oferta de serviços digitais para o cidadão.
- Propiciar maior autonomia, transparência e satisfação aos usuários.
- Desburocratizar os serviços prestados pela Agência.
- Reduzir o tempo médio de atendimento e os custos na prestação de serviços.
- Promover integração e uso de inteligência de dados na prestação de serviços.
- Implementar soluções tecnológicas que otimizem o trabalho dos técnicos.

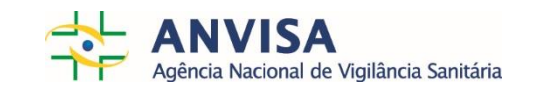

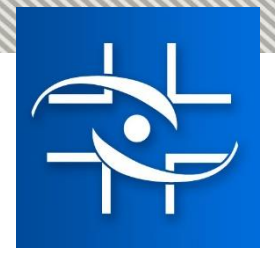

# SANEANTES - Etapas de implementação

**Petições Pós-Registro – todos os assuntos, exceto Transferência de Titularidade e respectivo cancelamento (disponíveis desde 19/05/2020).**

**Petições de Transferência de Titularidade/Cancelamento de Registro por Transferência de Titularidade (disponíveis a partir de 15/07/2020).**

**Petições de Registro (disponíveis a partir de 21/07/2020).** **Migração do peticionamento de produtos saneantes de RISCO 1 para o SOLICITA!**

**Disponibilização prevista para 27/07/2020!**

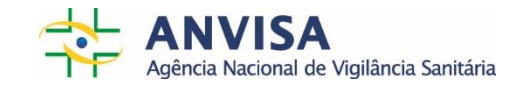

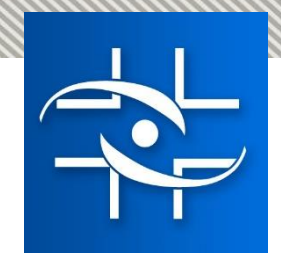

## O Que É O Solicita?

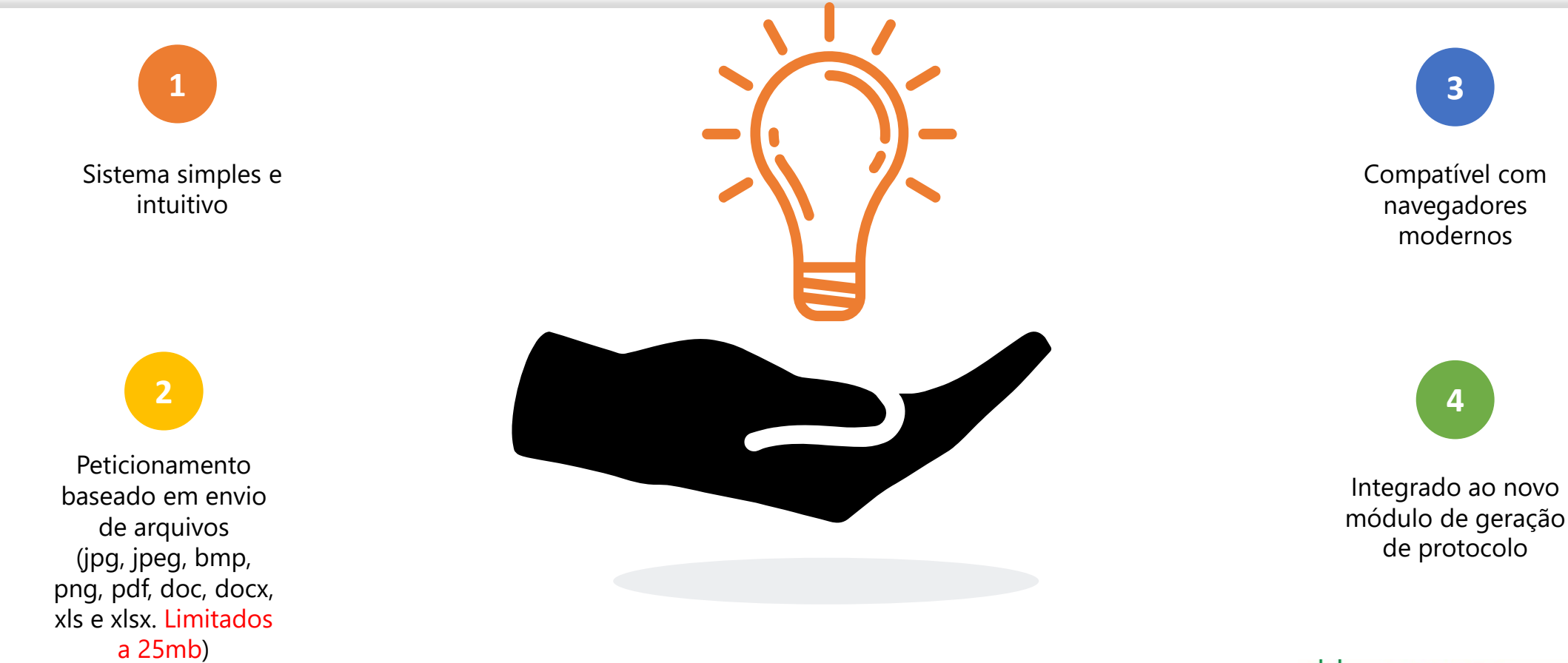

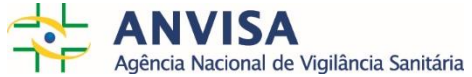

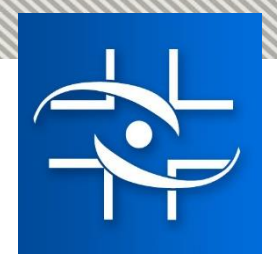

#### Pontos De Atenção

- Não será mais possível protocolar o processo em papel;
- Não será possível utilizar o sistema de Peticionamento atual para solicitar a protocolização dos assuntos que estarão no novo sistema;
- Haverá uma mensagem no sistema de Peticionamento atual indicando o endereço do Solicita;
- Para realizar o protocolo não será necessário um recadastramento de usuários;
- Para acessar digite a senha com 8 dígitos;
- Como o sistema é compatível com navegadores modernos, sugerimos acessá-lo com o Chrome e Mozilla Firefox;
- Se a empresa acessar o sistema com o Internet Explorer com o modo de compatibilidade habilitado, haverá problemas no uso.

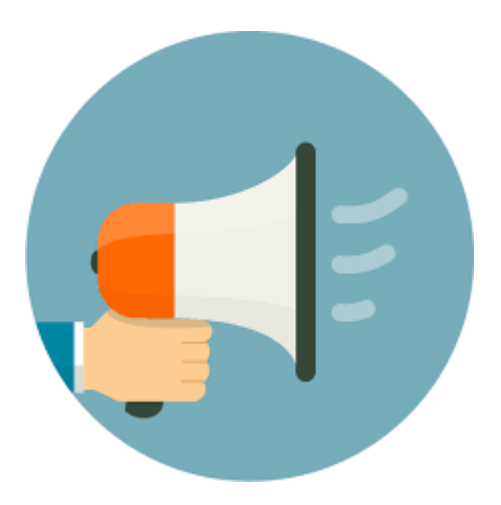

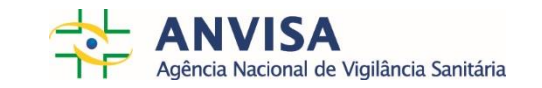

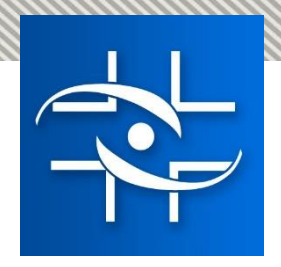

- Endereço: [https://solicita.anvisa.gov.br](https://solicita.anvisa.gov.br/) ou <http://portal.anvisa.gov.br/sistema-de-peticionamento>
- Acessar por meio do Chrome ou Mozilla Firefox, preferencialmente!
- **Manual do SOLICITA**  O Manual é atualizado periodicamente e está disponível em [http://portal.anvisa.gov.br/sistema-de-peticionamento.](http://portal.anvisa.gov.br/documents/33900/0/Manual+do+Solicita+-+vers%C3%A3o+11/26f79f90-3446-45b2-b30e-feda8f20410b)

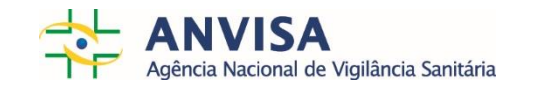

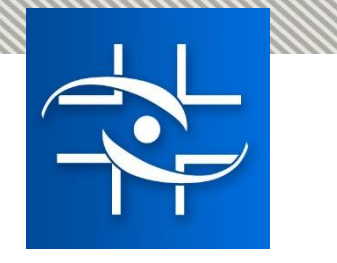

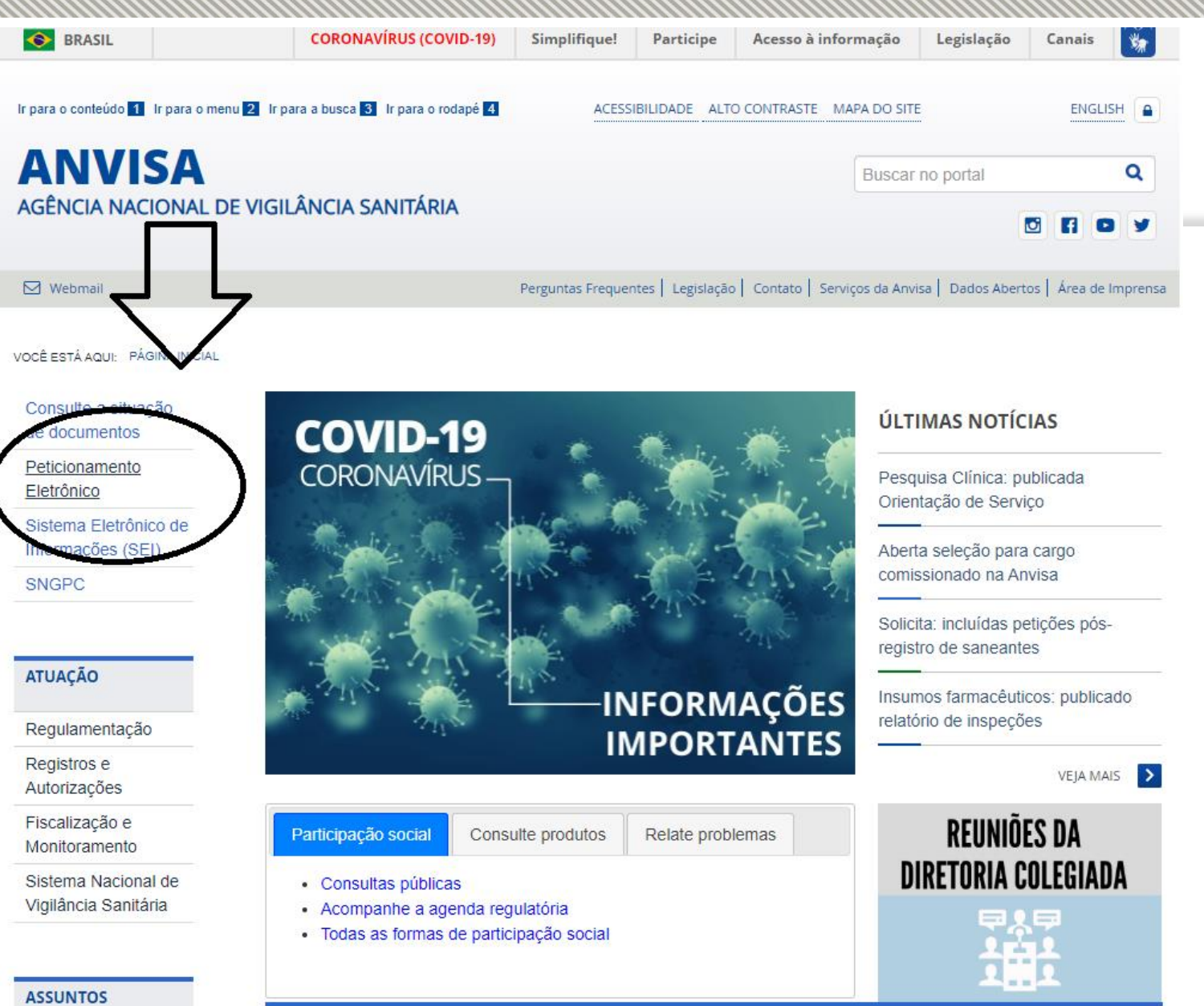

**ANVISA**<br>Agência Nacional de Vigilância Sanitária

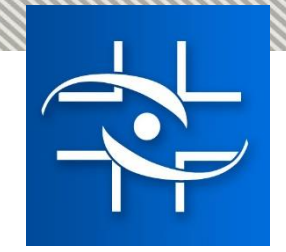

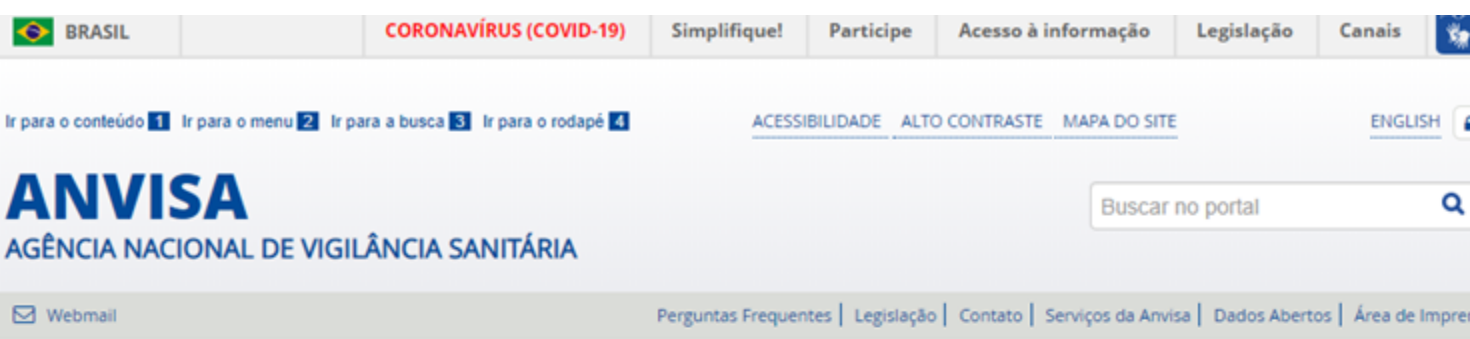

#### VOCÊ ESTÁ AQUI: PÁGINA INICIAL / SERVIÇOS DA ANVISA / SISTEMA DE PETICIONAMENTO

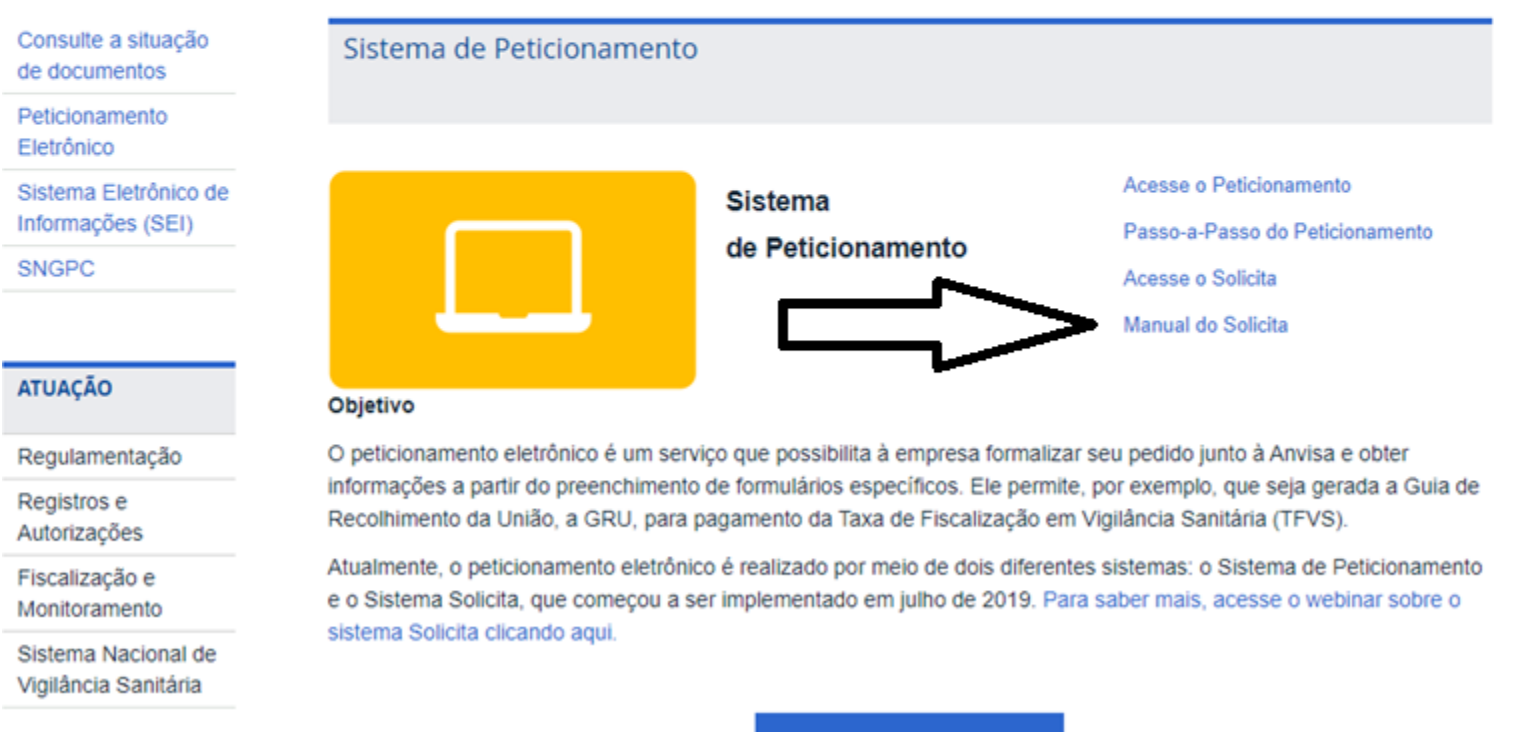

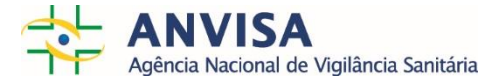

ACESSE O SERVIÇO

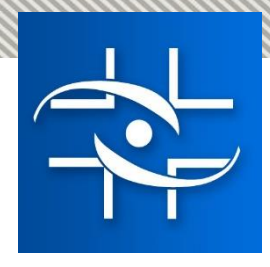

### Tela de Login - SOLICITA

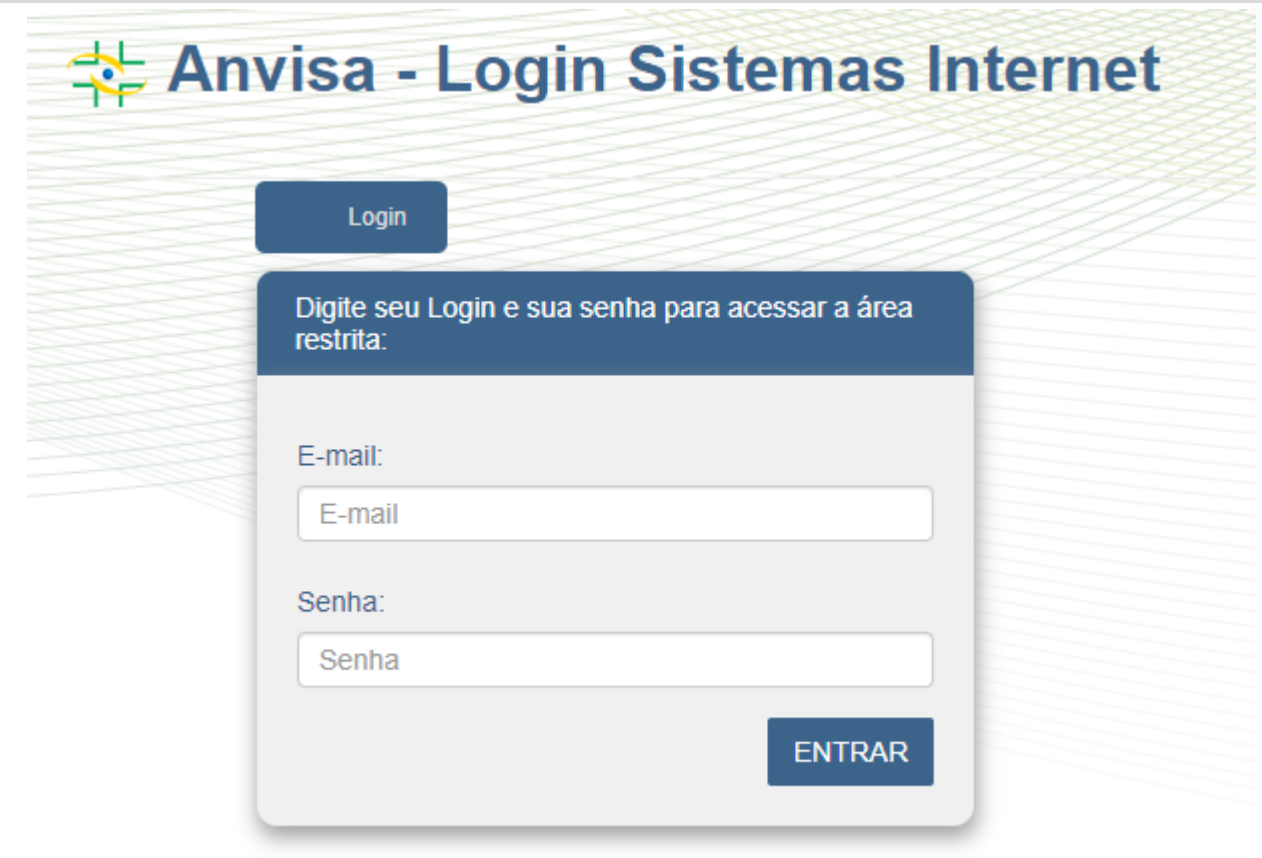

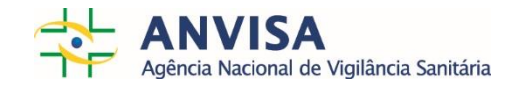

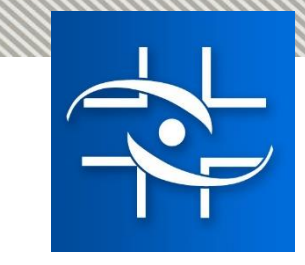

### Tela de seleção de empresa

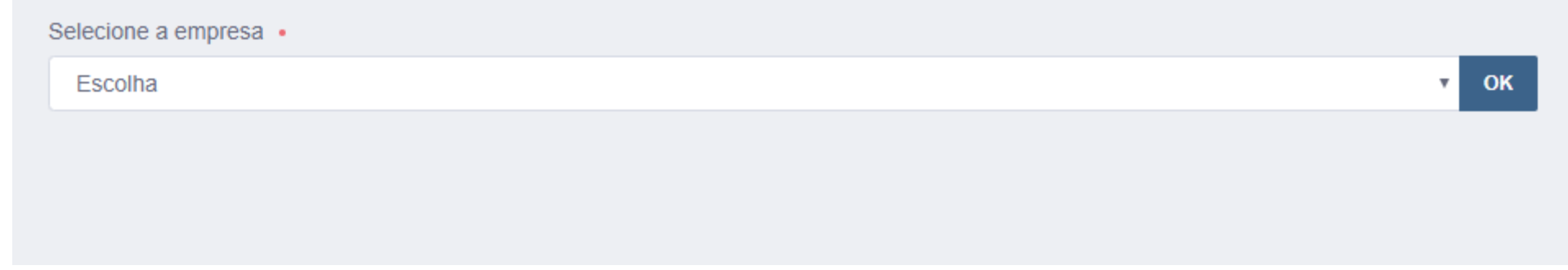

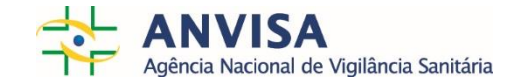

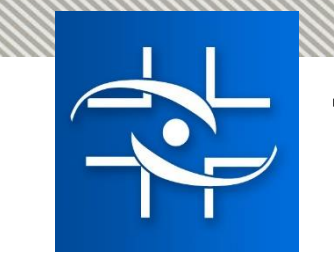

#### Tela inicial

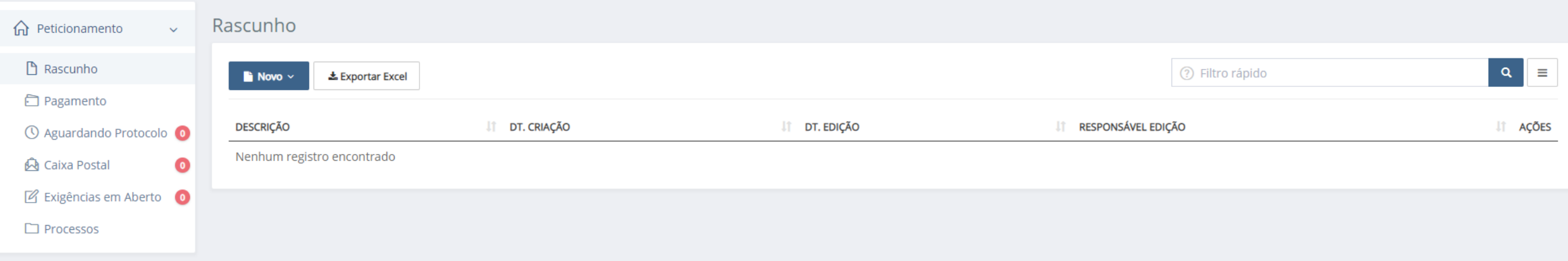

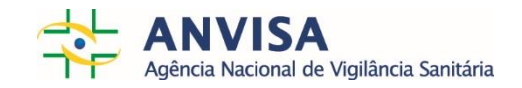

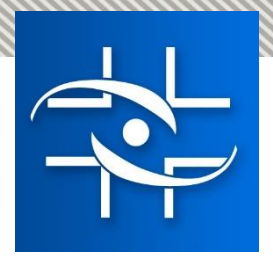

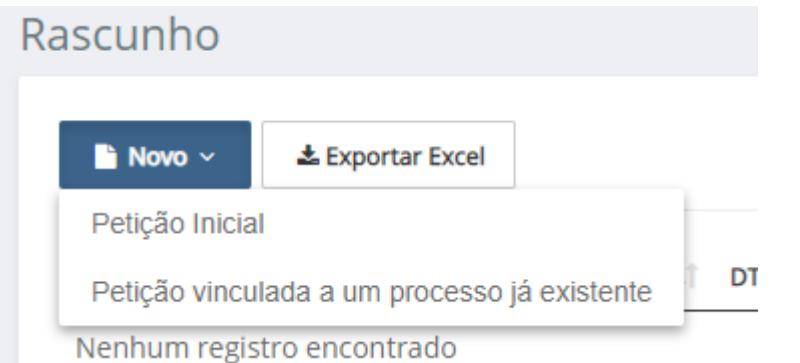

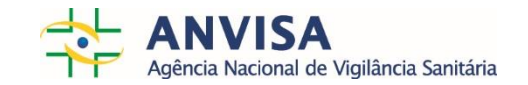

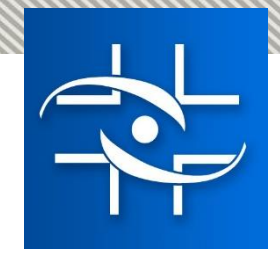

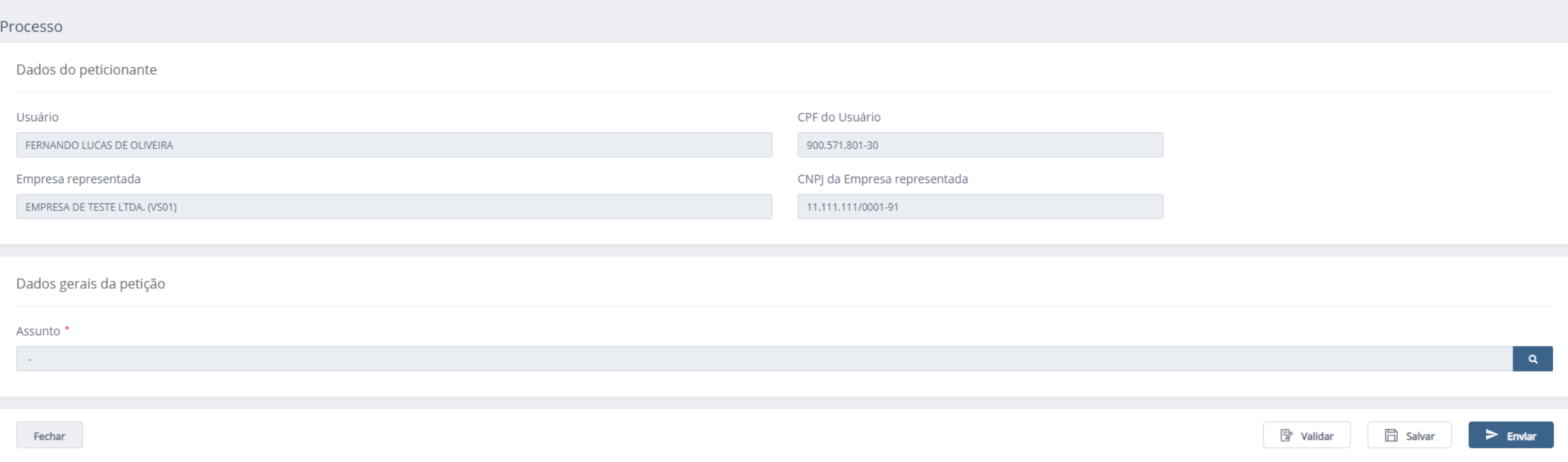

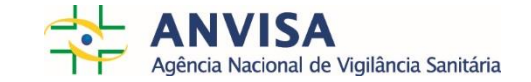

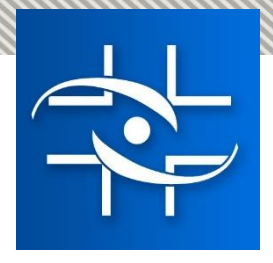

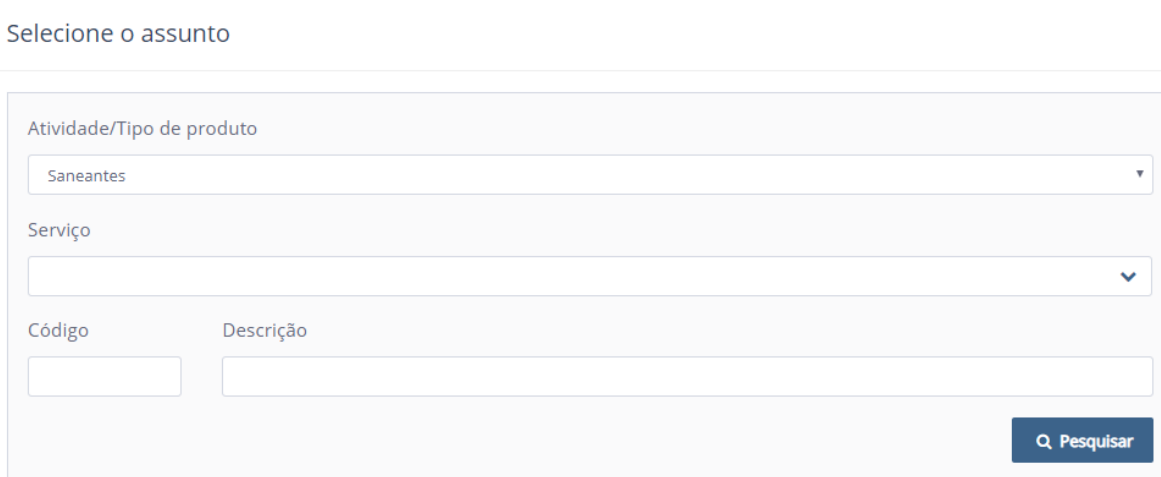

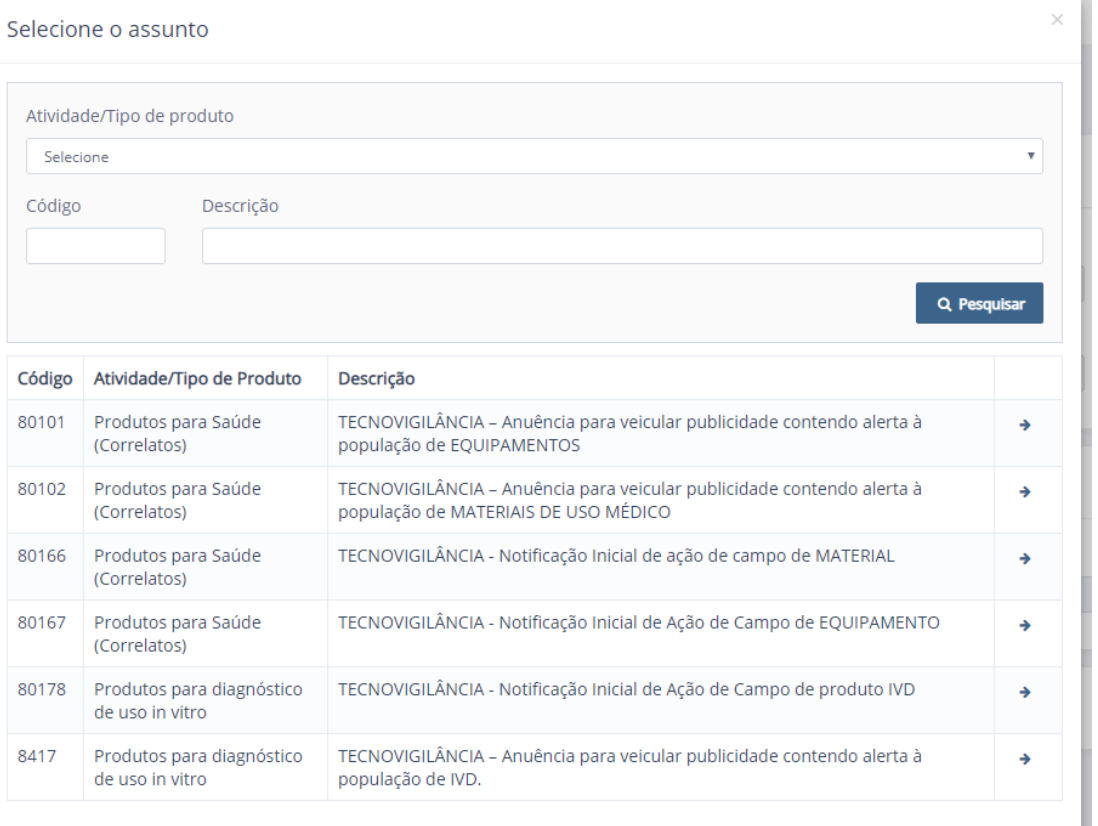

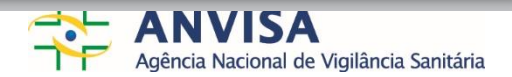

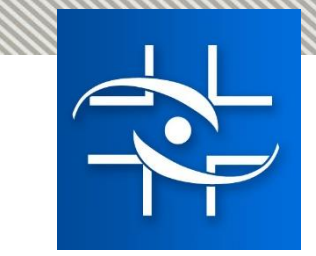

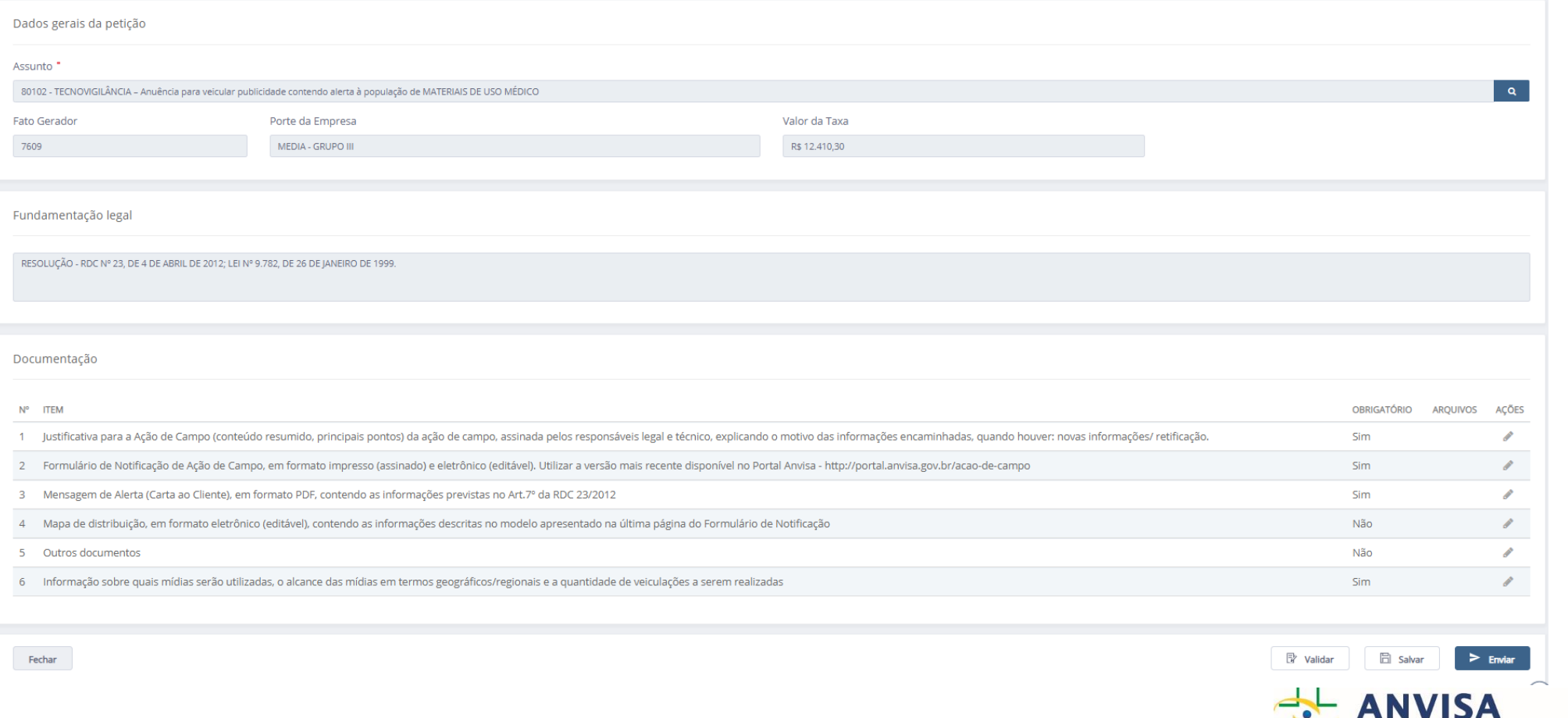

Agência Nacional de Vigilância Sanitária

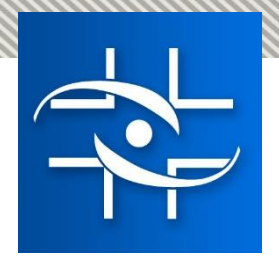

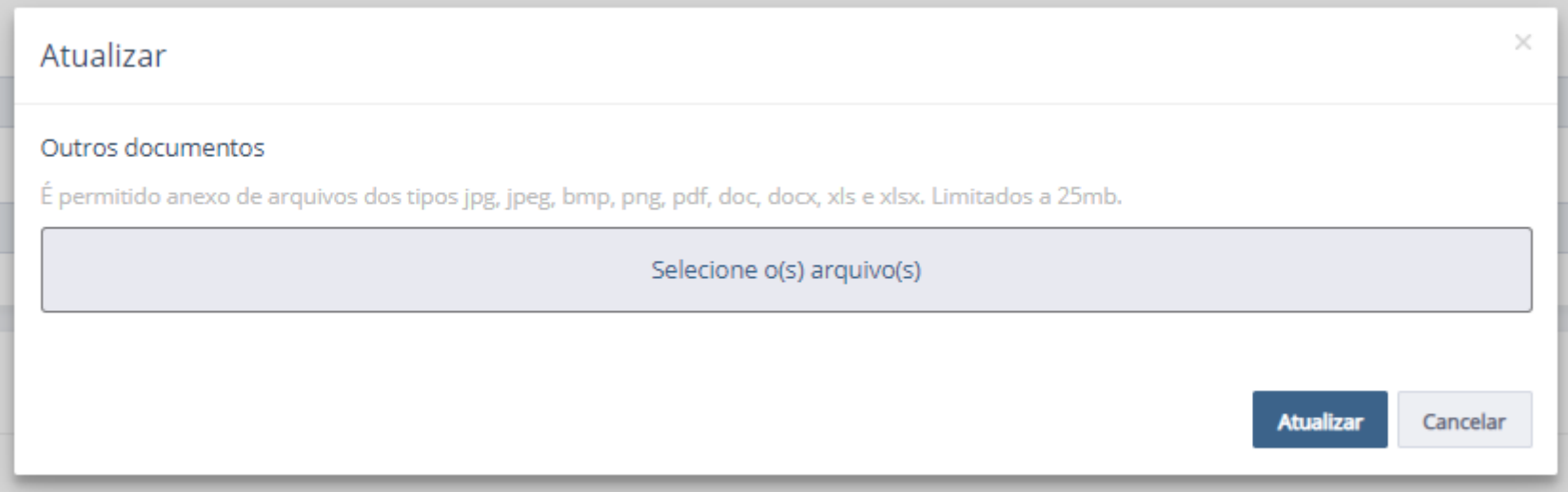

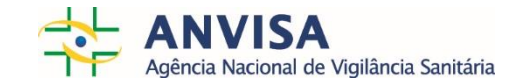

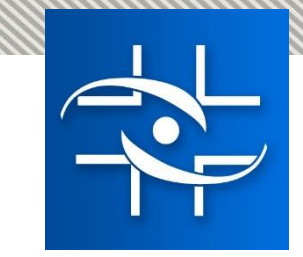

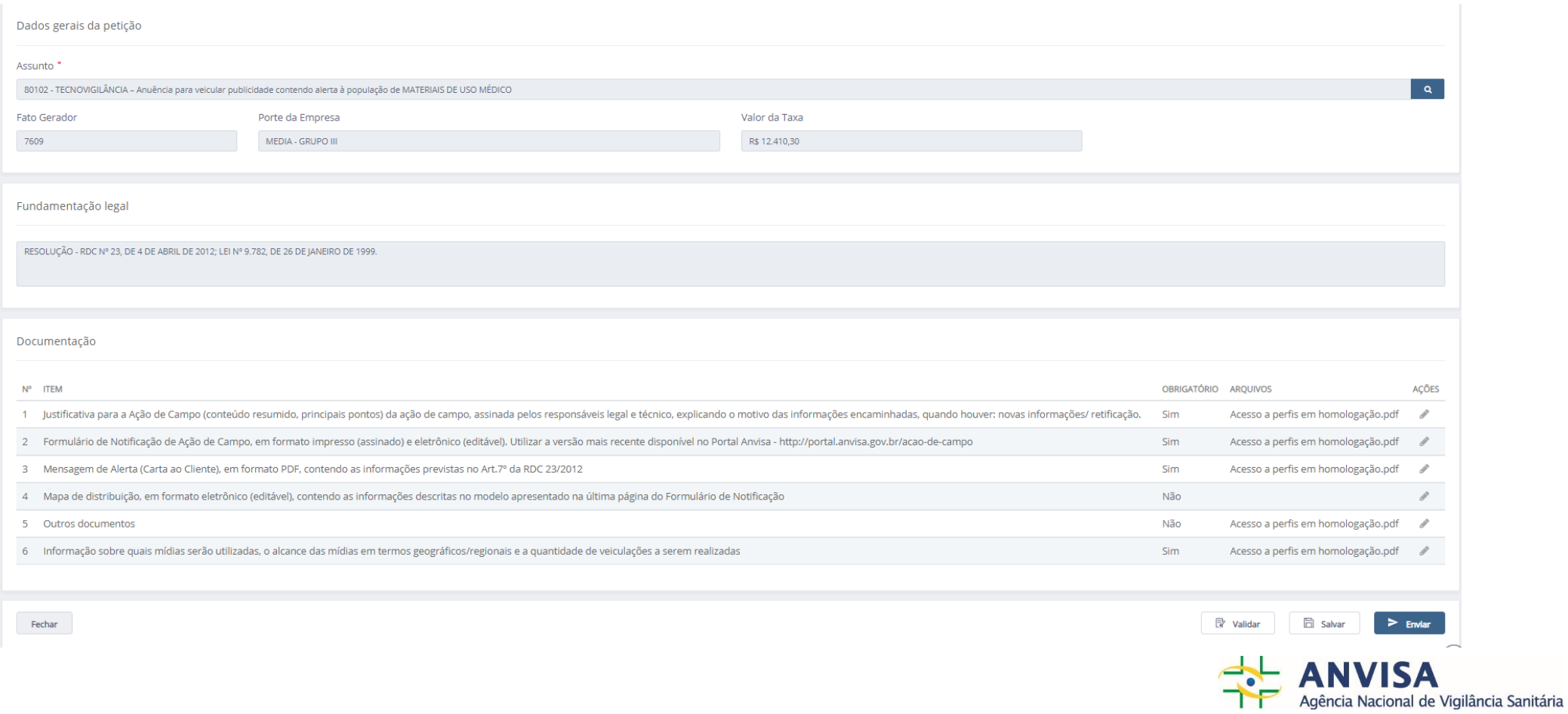

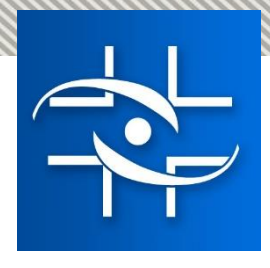

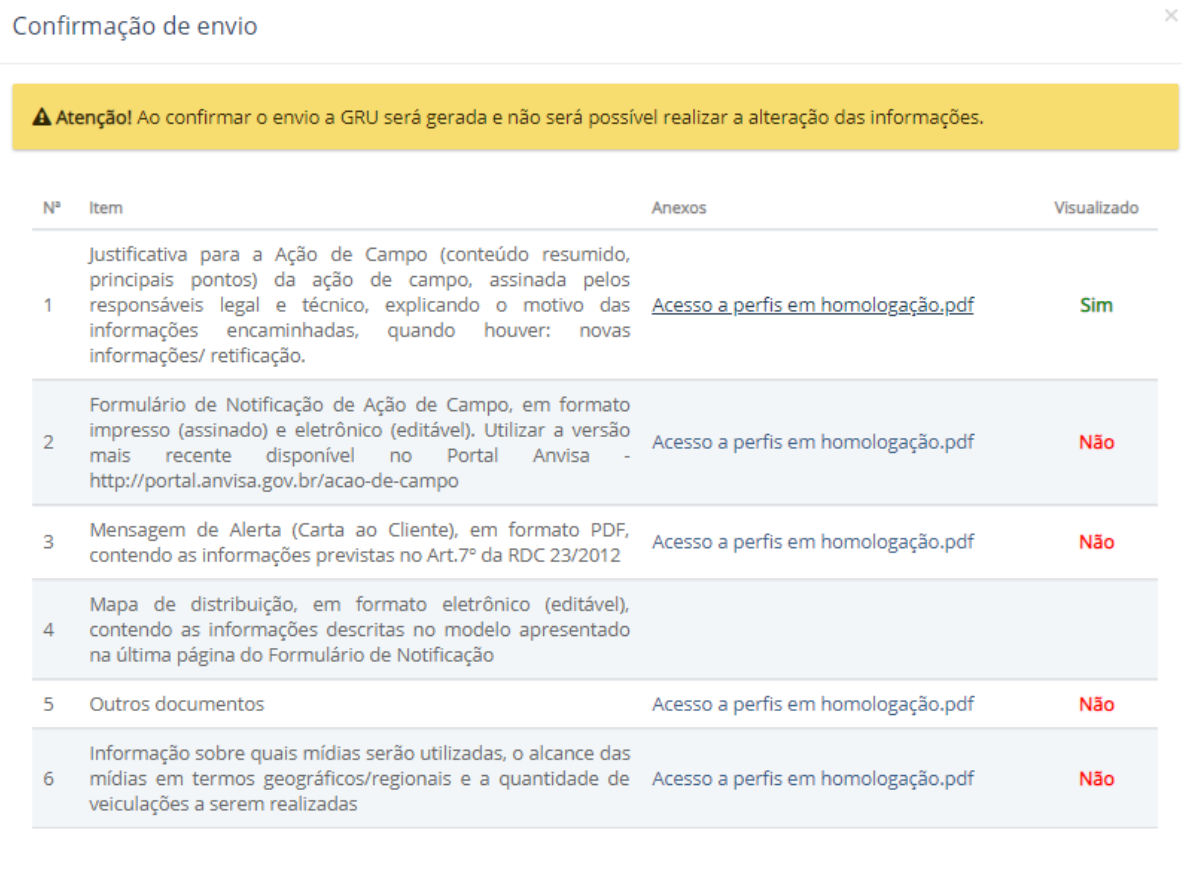

Cancelar

**Confirmar Envio** 

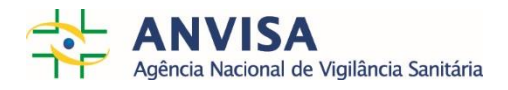

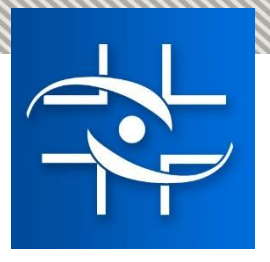

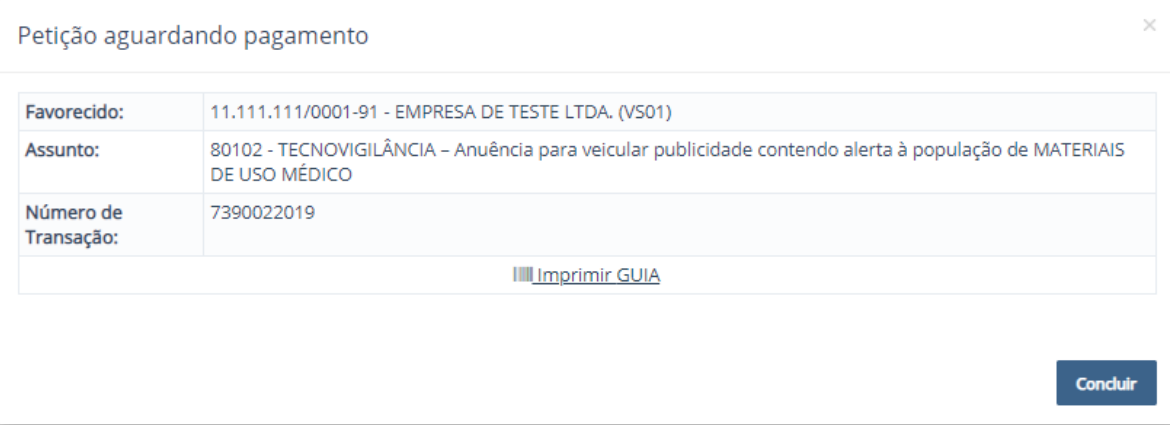

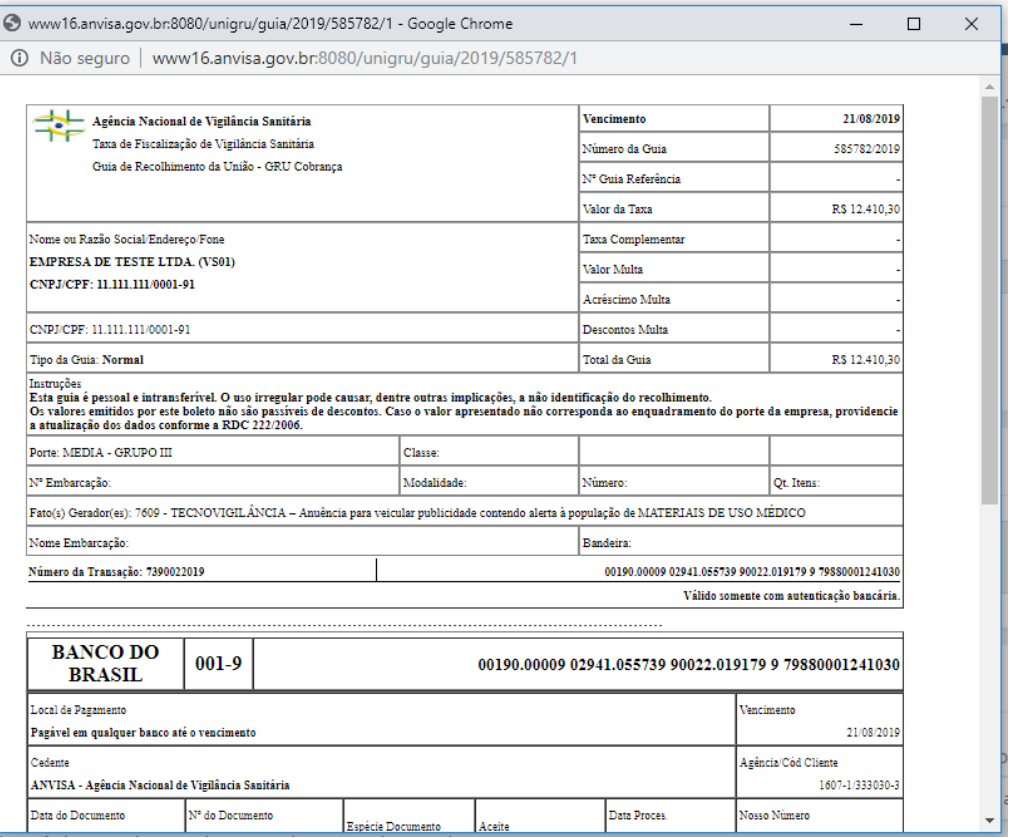

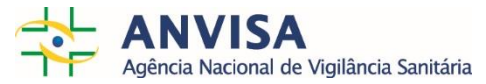

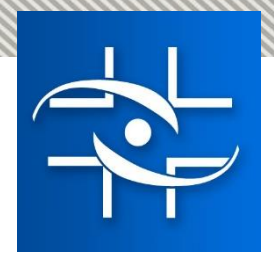

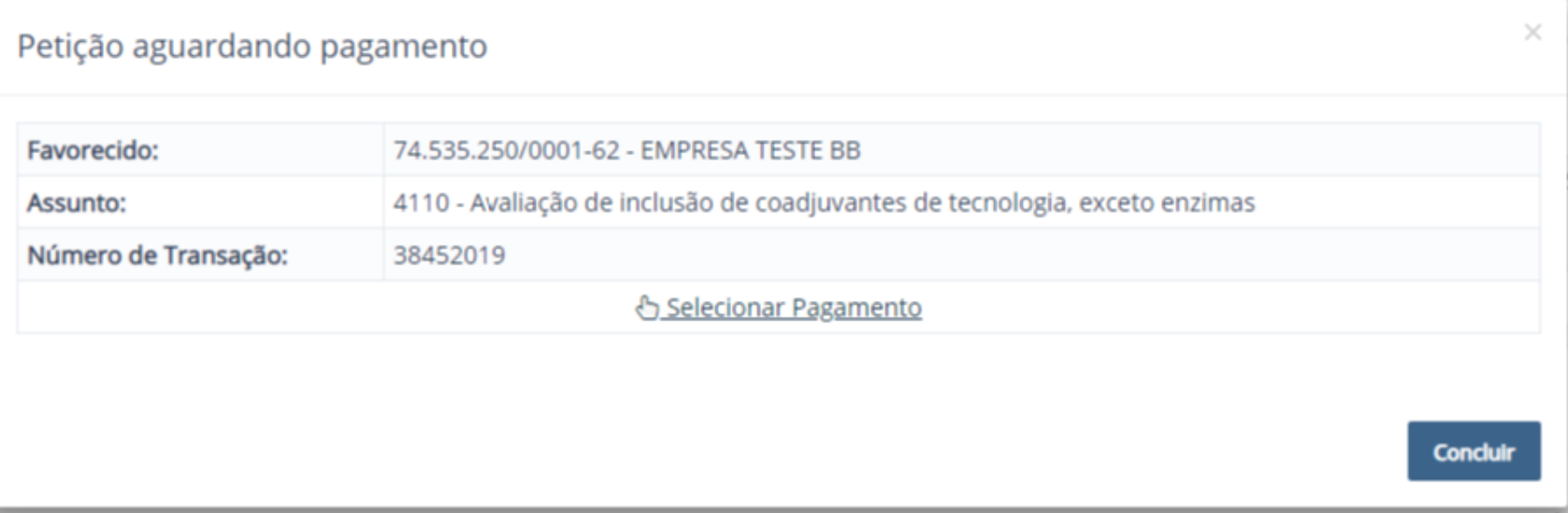

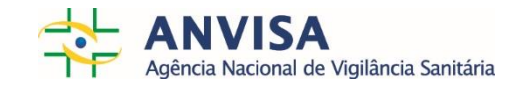

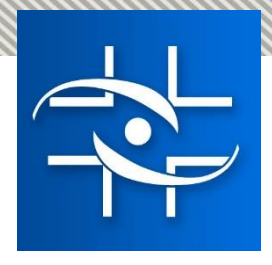

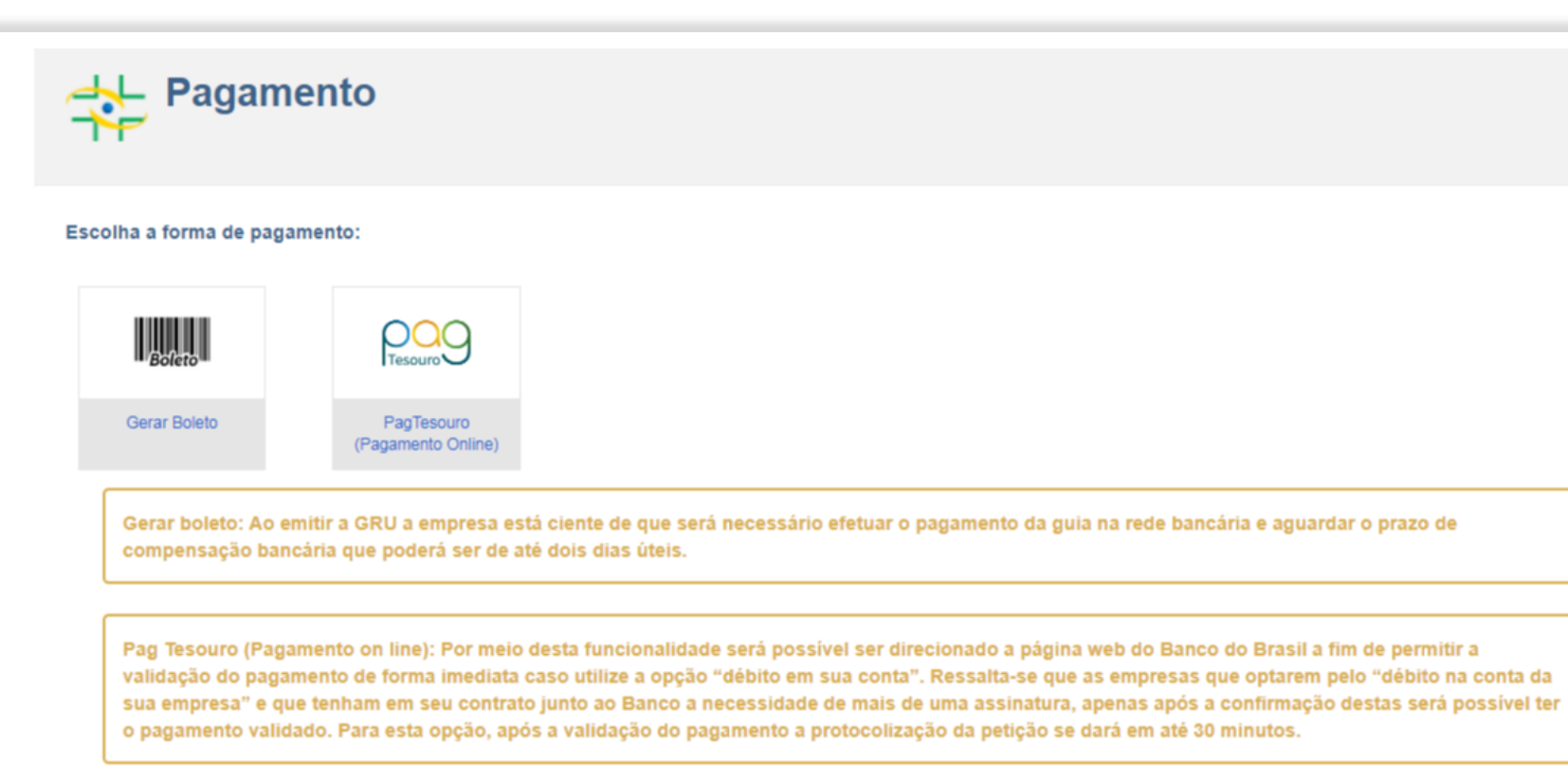

Agência Nacional de Vigilância Sanitária - Todos os direitos reservados. ANVISA ATENDE - 0800-642-9782 - webmail<br>Setor de Indústria e Abastecimento (SIA) - Trecho 5, Área Especial 57, Brasília (DF) - CEP: 71205-050 c 2005-

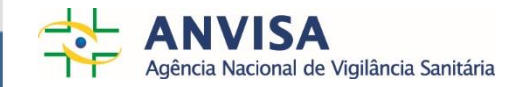

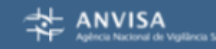

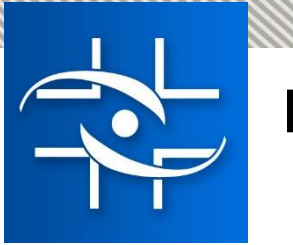

#### Barra lateral

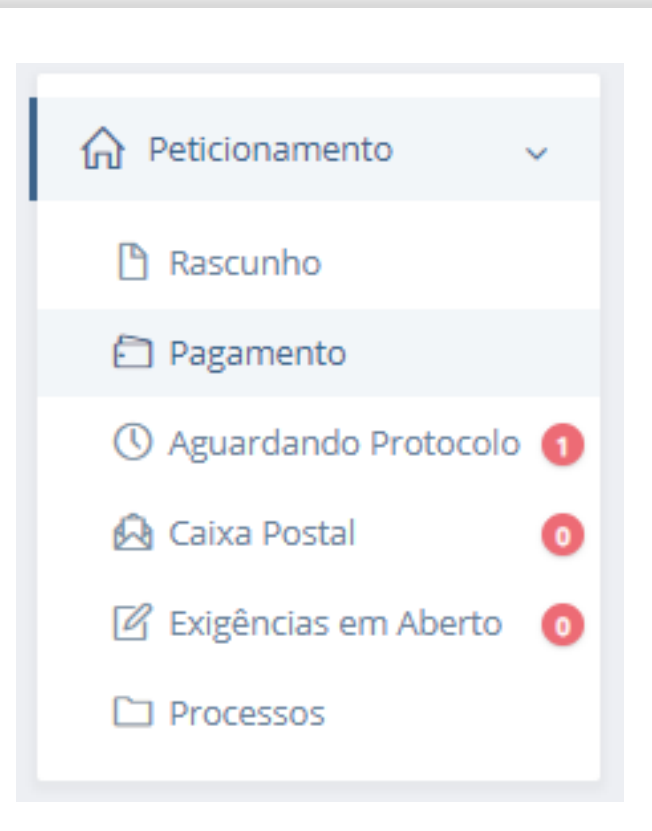

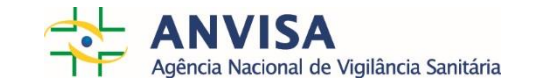

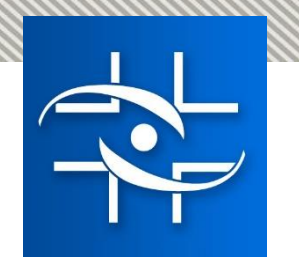

#### Rascunho - Ações

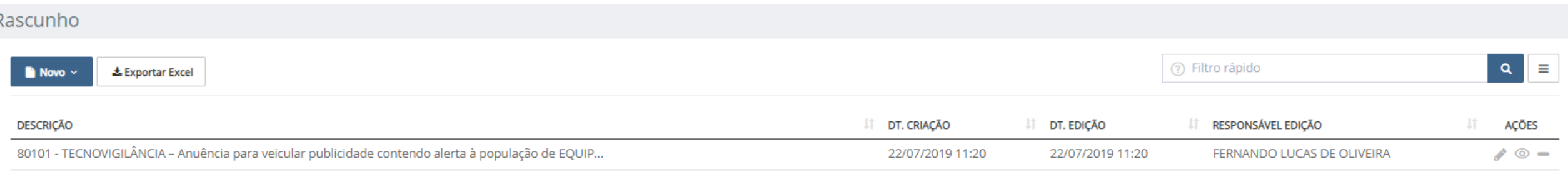

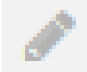

Edita a solicitação que ainda não foi enviada

- $\odot$ Visualizar a solicitação e seus anexos
- Exclui a solicitação ainda não enviada $\hspace{0.5cm}$

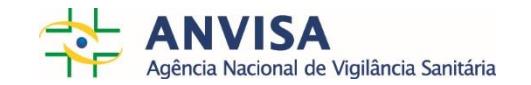

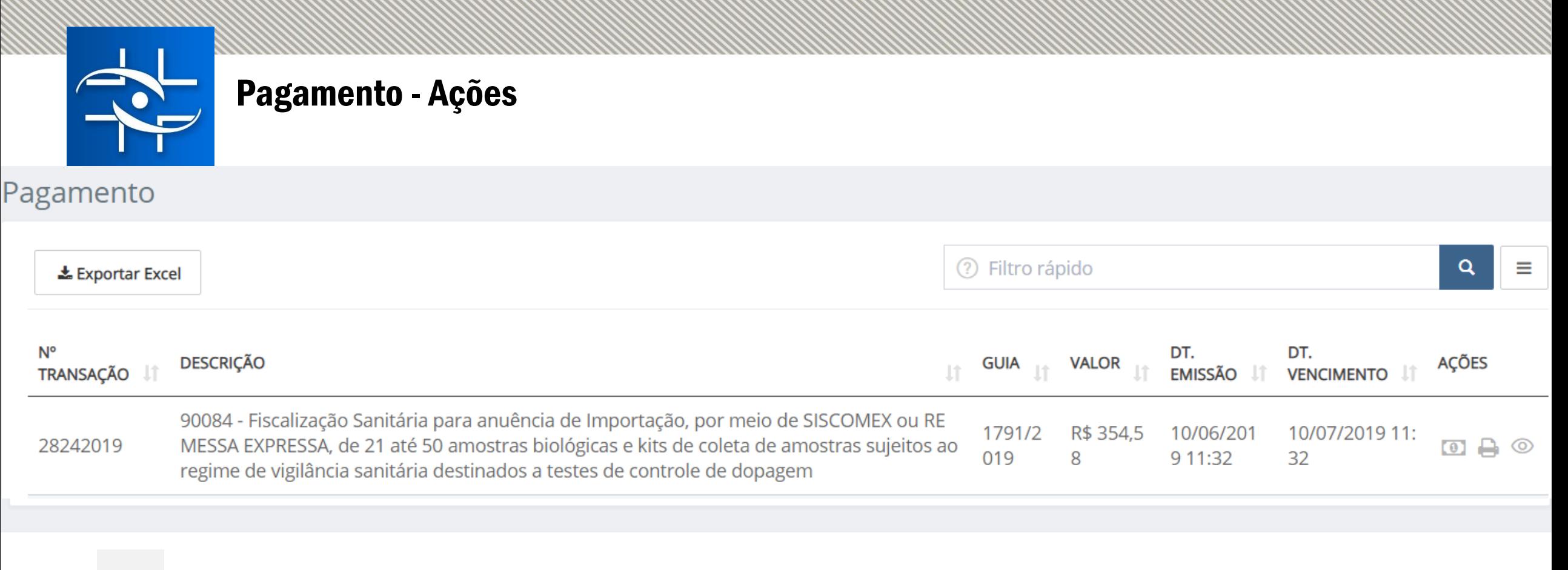

- Selecionar Pagamento
- 

 $\left( 0\right)$ 

- Imprimir extrato da solicitação
- ග Visualizar a solicitação e seus anexos

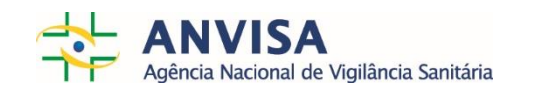

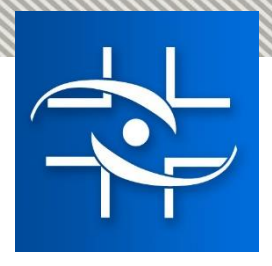

#### Aguardando Protocolo - Ações

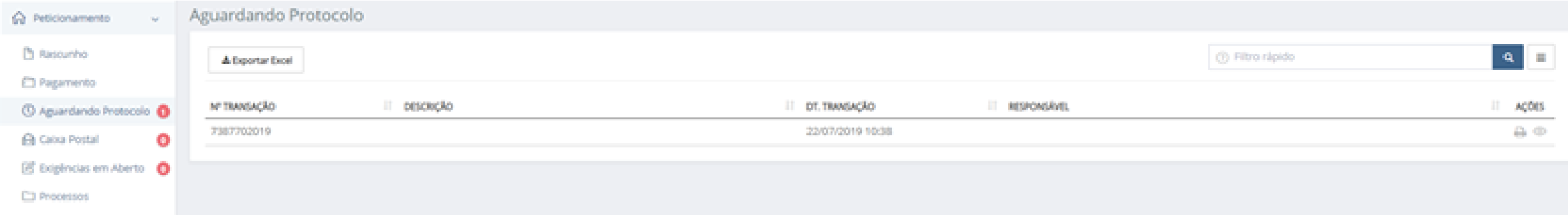

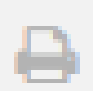

Imprimir extrato da solicitação

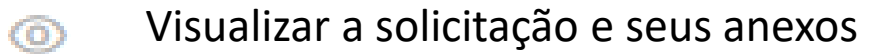

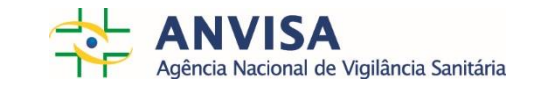

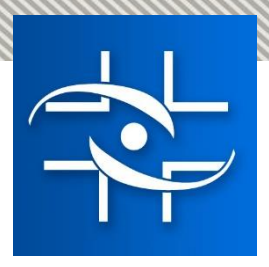

### Exigências em aberto - Ações

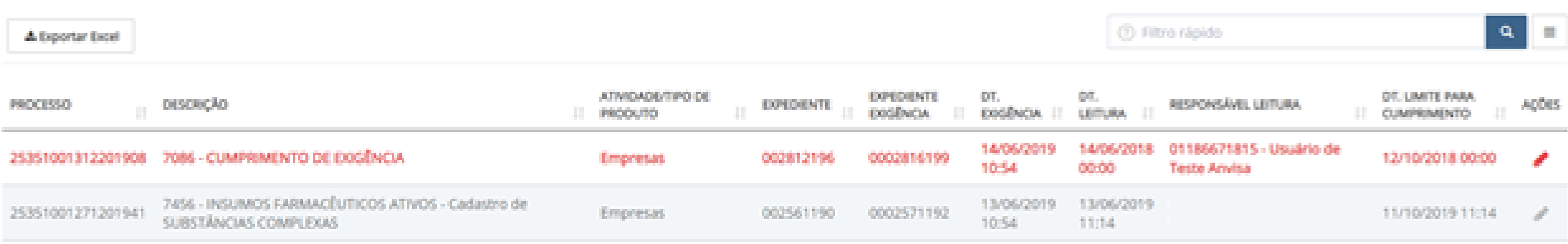

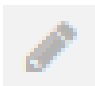

Inicia o preenchimento de uma exigência ou edita um cumprimento ainda não enviado

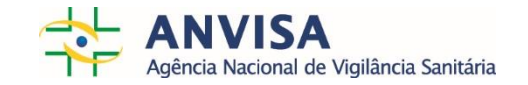

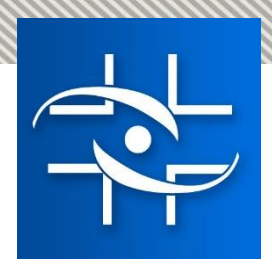

### PONTOS DE ATENÇÃO – CUMPRIMENTO DE EXIGENCIA

- Não será possível protocolar um cumprimento de exigência se a petição não tiver sido iniciada no Solicita;
	- "Com a entrada em operação do Sistema Solicita e sua co-existência com outros sistemas de Peticionamento já em funcionamento, é importante esclarecer que as exigências técnicas deverão sempre ser cumpridas no mesmo sistema em que a empresa realizou o protocolo da petição: Peticionamento Eletrônico, SIPTOX ou Solicita."
	- "Essa restrição deve ser respeitada independentemente de onde foi realizada a leitura da exigência técnica.";
	- Orientações disponíveis em [http://portal.anvisa.gov.br/exigencia-tecnica.](http://portal.anvisa.gov.br/exigencia-tecnica)

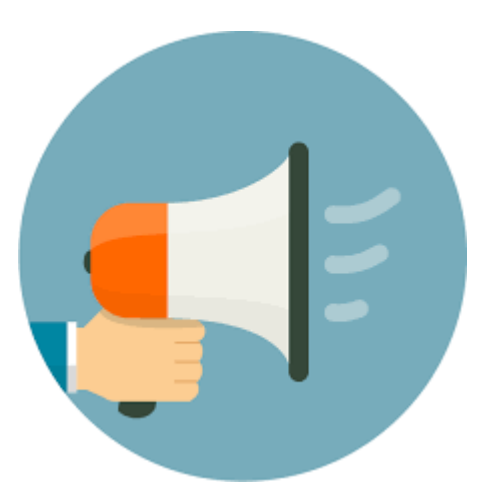

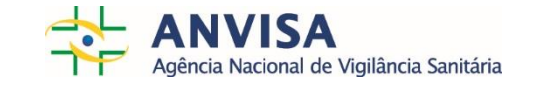

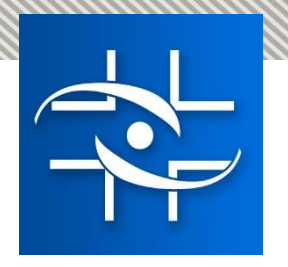

### Processos - Ações

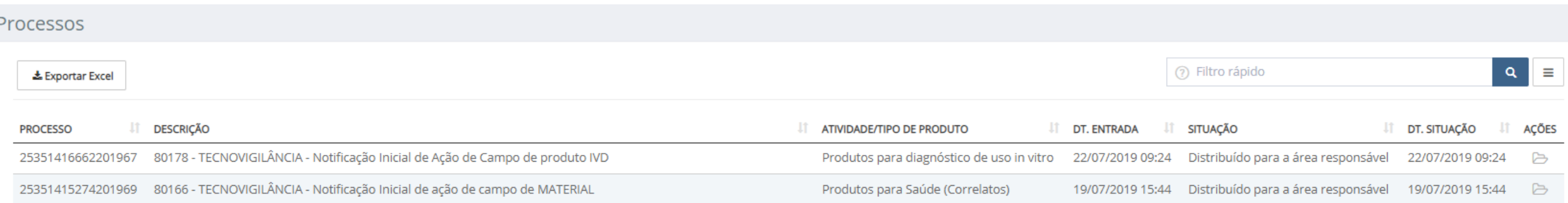

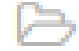

Permite a visualização da "árvore do processo"

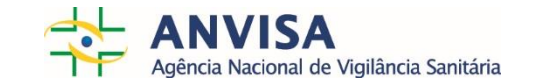

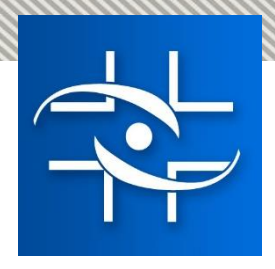

### Processos – "Árvore do processo"

#### PROCESSO - 25351416662201967

80178 - TECNOVIGILANCIA - Notificação Inicial de Ação de Campo de produto IVD

ie- 80178 - TECNOVIGILÂNCIA - Notificação Inicial de Ação de Campo de produto IVD [0637941195] - 22/07/2019 - Distribuído para a área responsável d- → 80180 - TECNOVIGILÂNCIA - Monitoramento de Ação de Campo de IVD [0638205191] -22/07/2019 - Distribuído para a área responsável de → 80181 - TECNOVIGILÂNCIA - Retificação de informações de Ação de Campo de IVD [0638219191] - 22/07/2019 - Em exigência └ Exigência [0639072192] - 22/07/2019

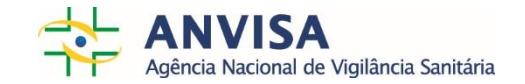

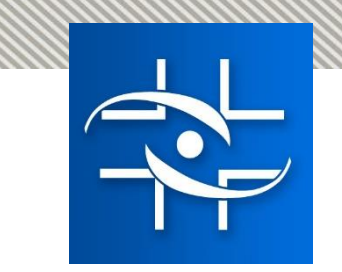

### Processos - Ações

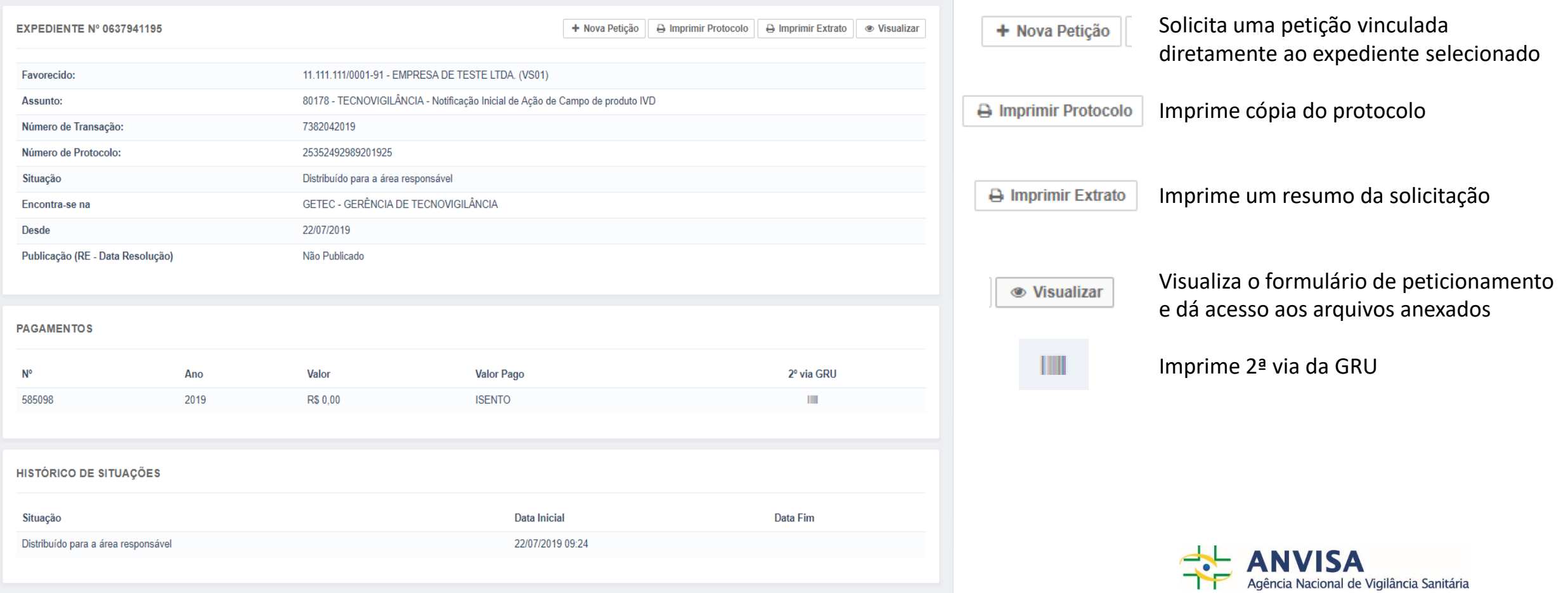

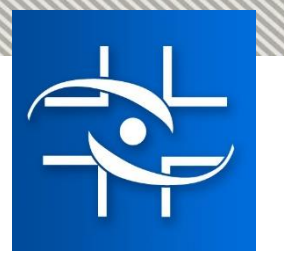

# Código Único

- É um código gerado quando a Anvisa realiza o cadastro de uma Empresa Internacional
- Como verificar se minha empresa já possui esse código?
	- Na área "Consultas" do site da Anvisa selecione a opção "Funcionamento de Empresa" -> "Consultar Empresa Internacional".

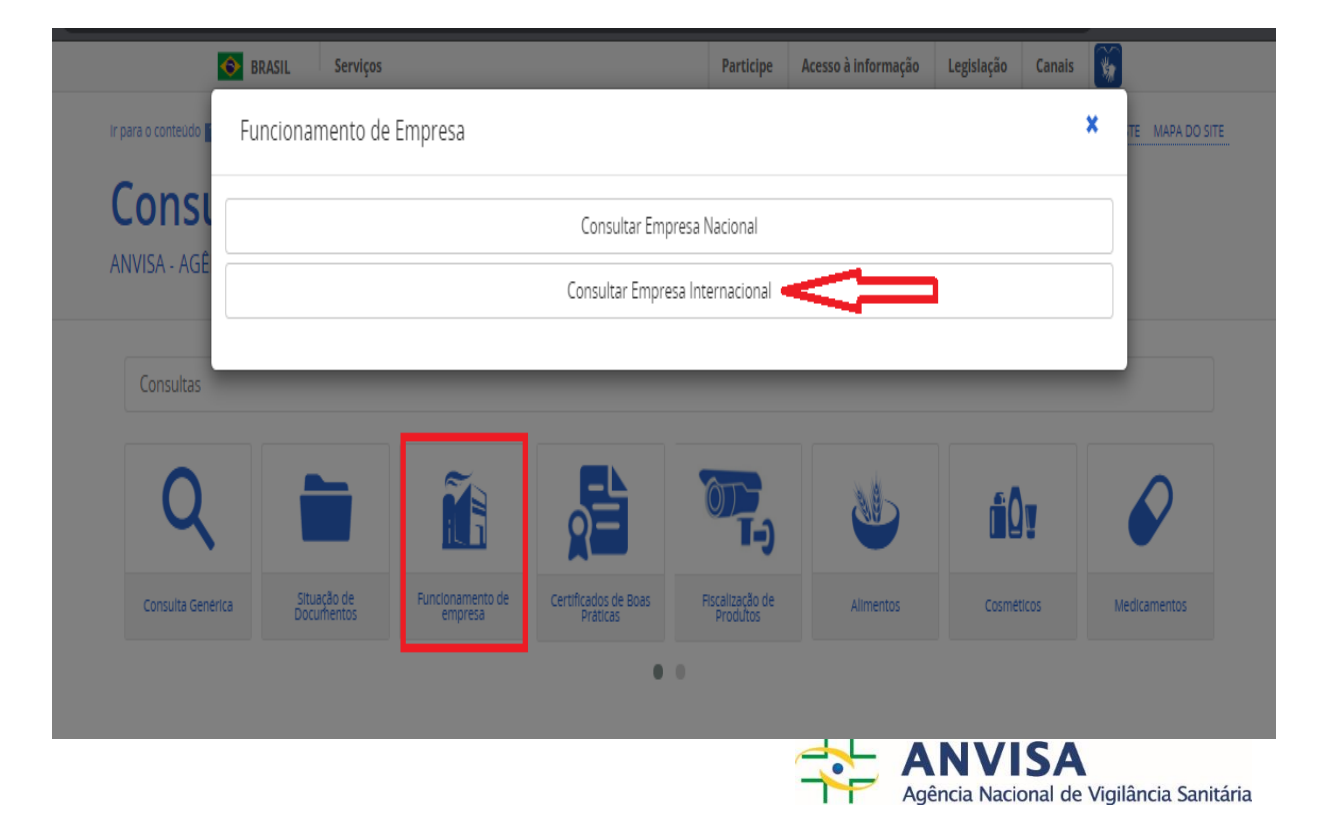

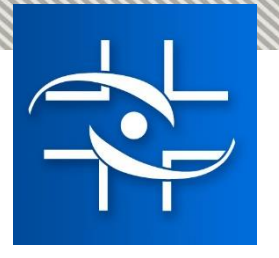

# Código Único

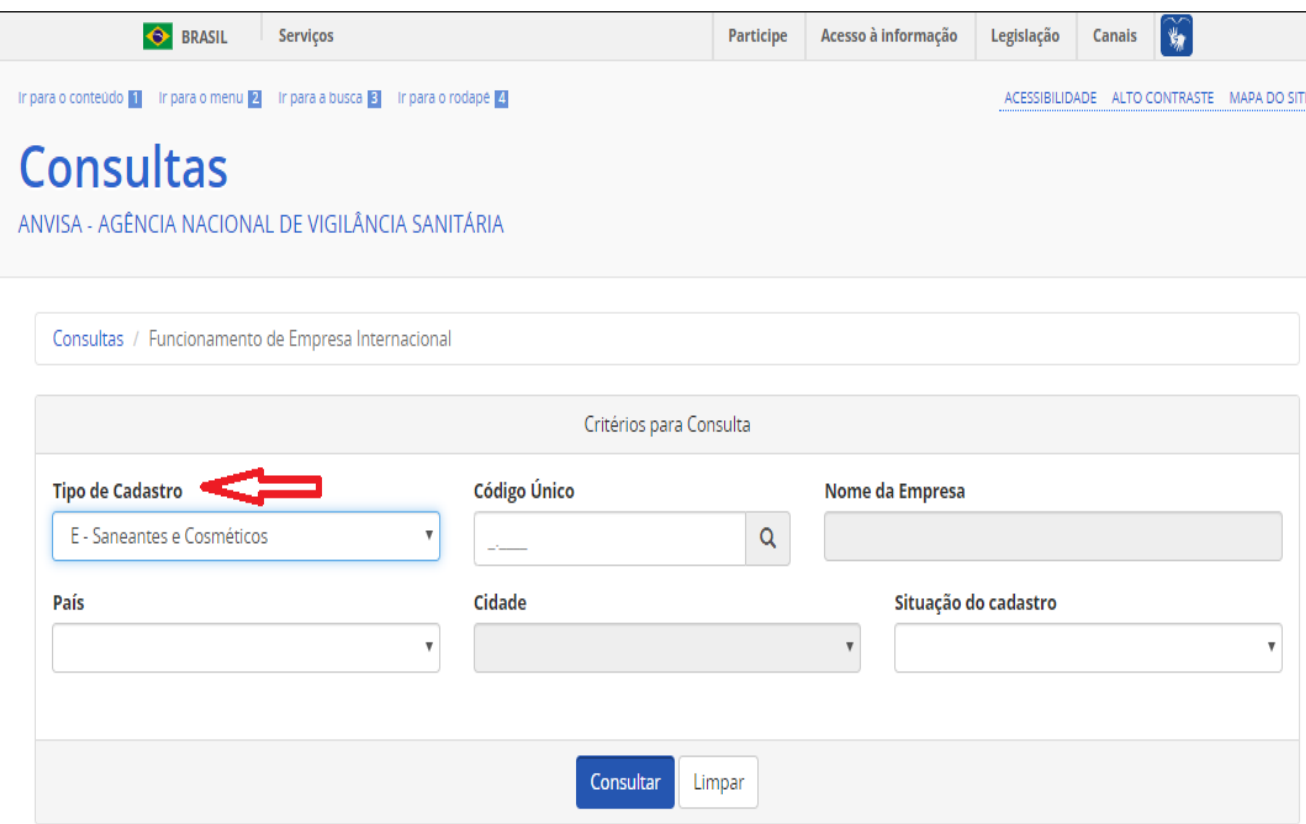

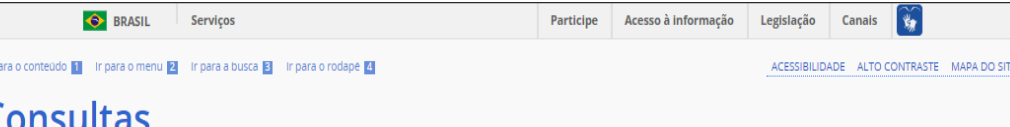

ANVISA - AGÊNCIA NACIONAL DE VIGILÂNCIA SANITÁRIA

Consultas / Funcionamento de Empresa Internacional / Resultado

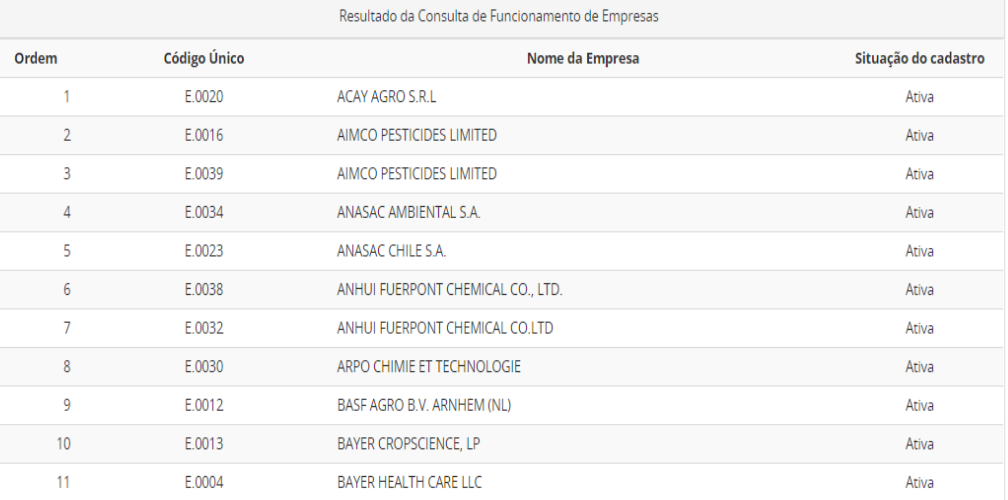

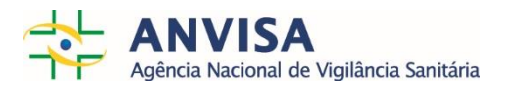

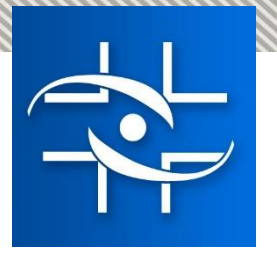

# Como cadastrar fabricante internacional?

- A solicitação de cadastro deve ser encaminhada através do canal de atendimento FALE CONOSCO ([http://portal.anvisa.gov.br/contato\)](http://portal.anvisa.gov.br/contato) com as seguintes informações da Empresa Internacional:
	- País;
	- Cidade;
	- Endereço;
	- Nome da Empresa.
- A solicitação deve ser enviada previamente ao protocolo da petição, pois o Código Único é imprescindível para inclusão de fabricante internacional no peticionamento do sistema SOLICITA.

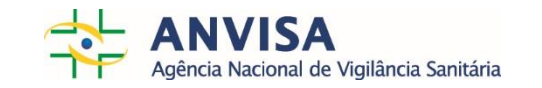

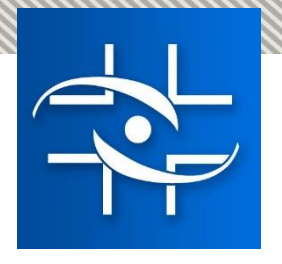

# Como cadastrar nova substância?

- Cadastro de novas substâncias no sistema poderá ser solicitado à Coordenação de Saneantes no endereço eletrônico [cadastrosubstancia.saneantes@anvisa.gov.br](mailto:cadastrosubstancia.saneantes@anvisa.gov.br)
- Devem ser enviadas informações: nome em português, nome em inglês, nº CAS, FISPQ e outras informações úteis para identificação da substância.

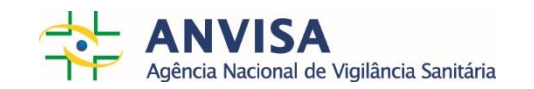

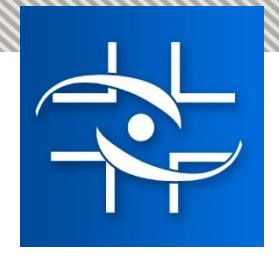

### Petições Registro

• Formulário de petição **preenchido no SOLICITA** + Upload dos documentos solicitados na relação de documentos referente à categoria do produto.

### Petições Pós-Registro + Revalidação

• Formulário de petição **preenchido manualmente**  (Word) + Upload dos documentos solicitados na relação de documentos de instrução.

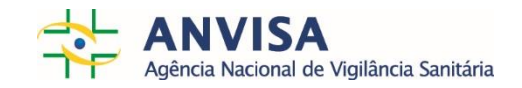

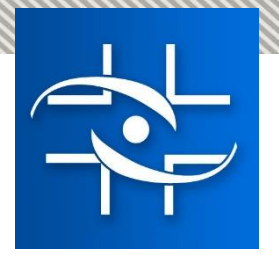

# **Petições Pós- Registro**

- **Alteração/Mudança de Fabricante, Rótulo, Fórmula e Categoria**
- **Nova Embalagem, Nova Verão, Novo Prazo de Validade**
- **Certidões**
- **Certificados**
- **Cancelamentos**
- **Revalidação**
- **Retificação, Recurso, Desistência a Pedido**

**Preenchimento do formulário (disponível em word no peticionamento) + Upload no Sistema Solicita. Informação INICIAL – Processo ou Petição já existente relacionada ao pleito que se quer apresentar!**

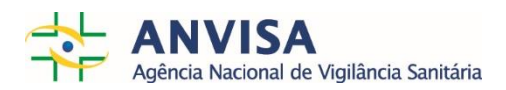

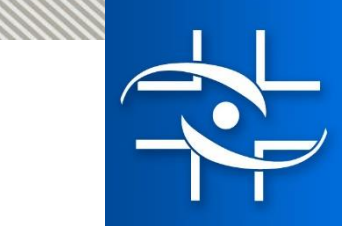

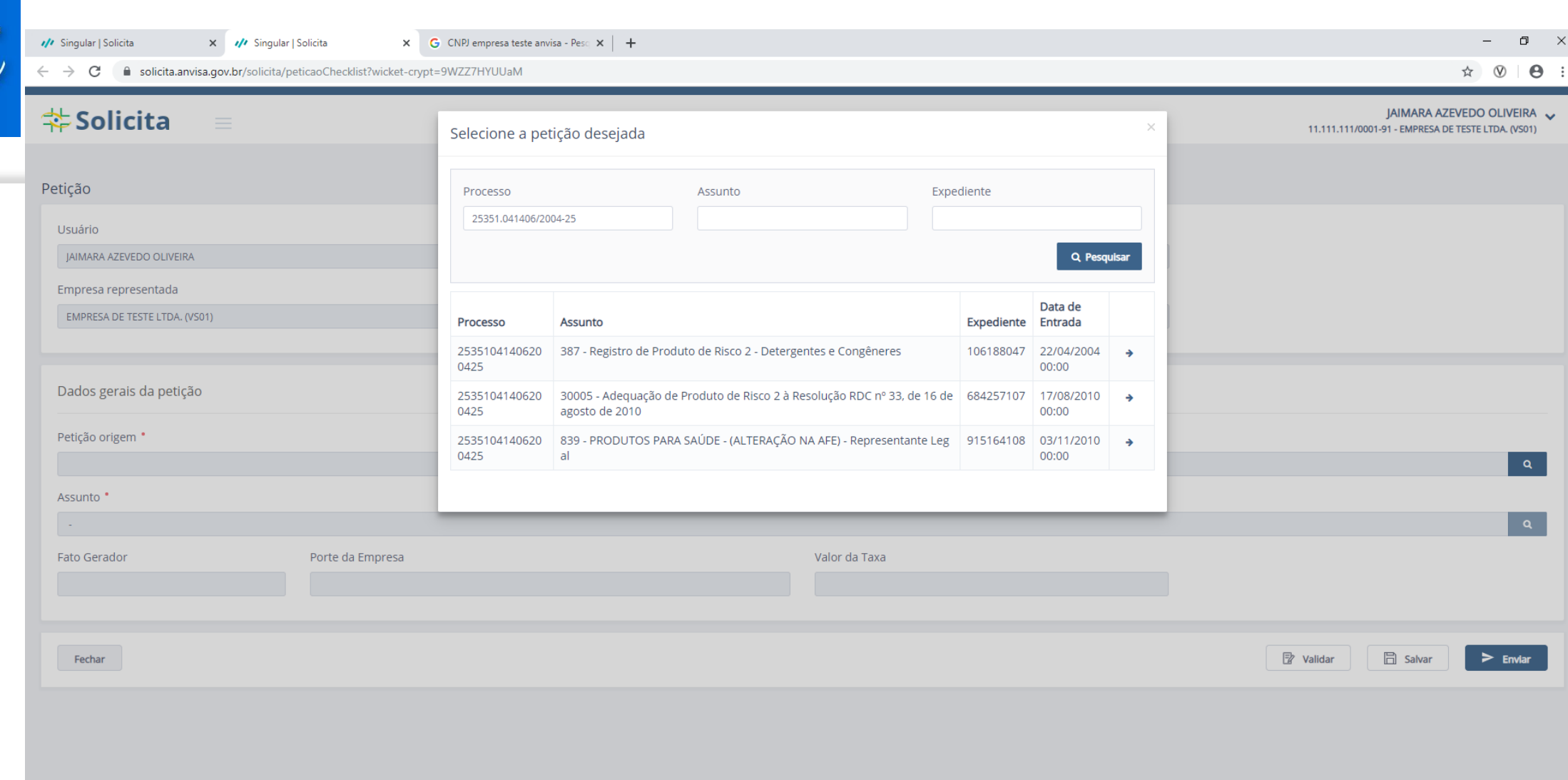

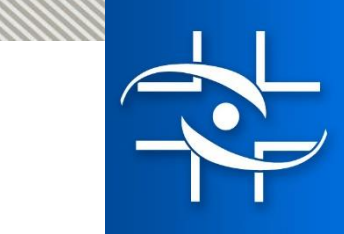

11111

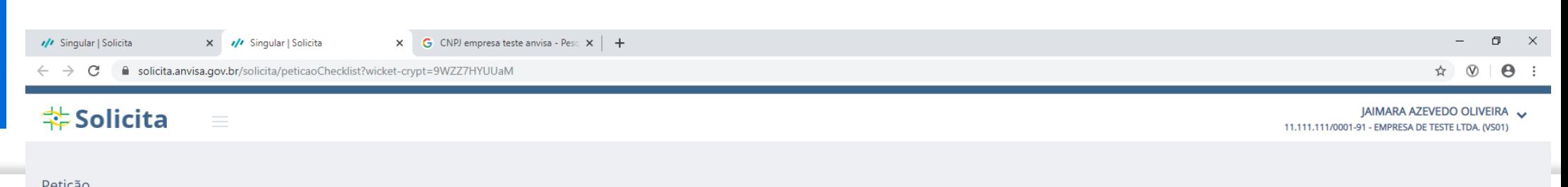

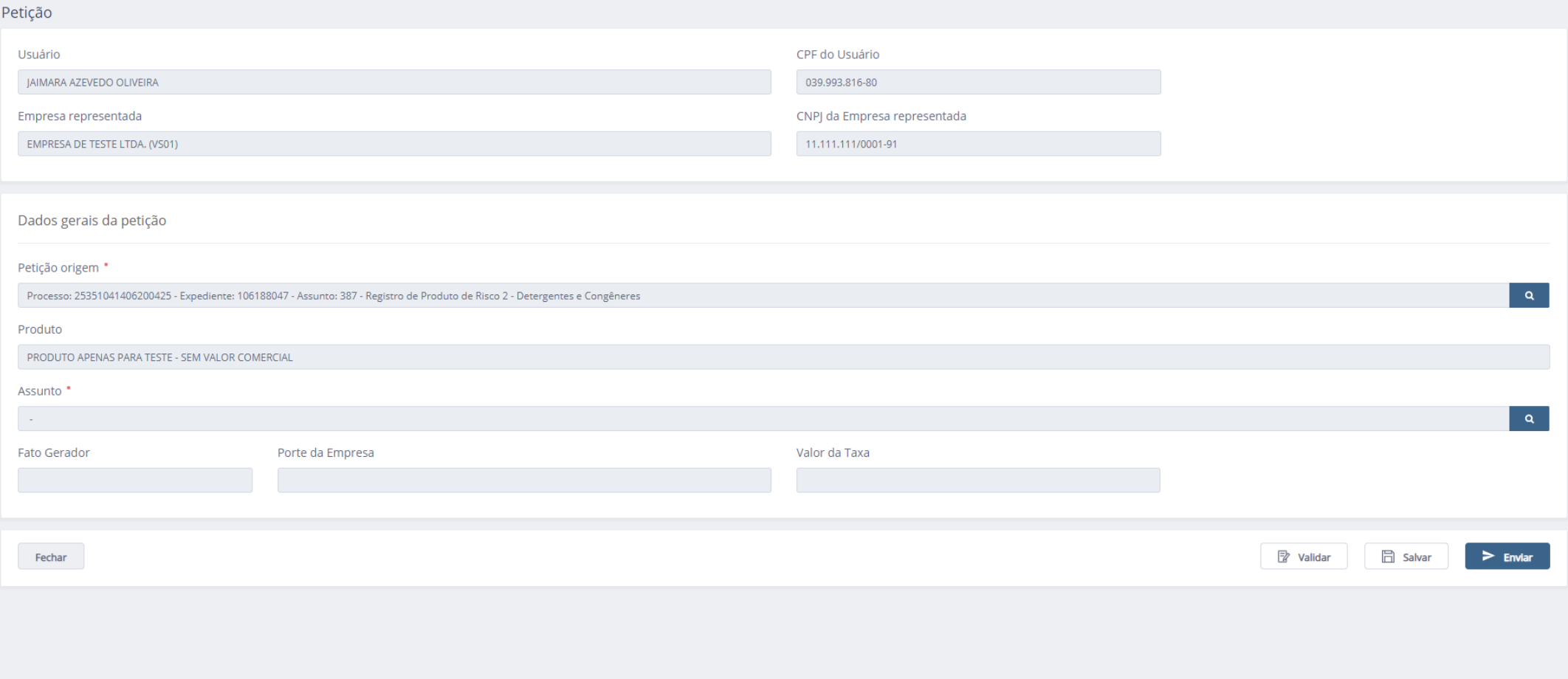

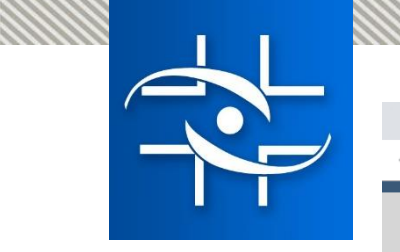

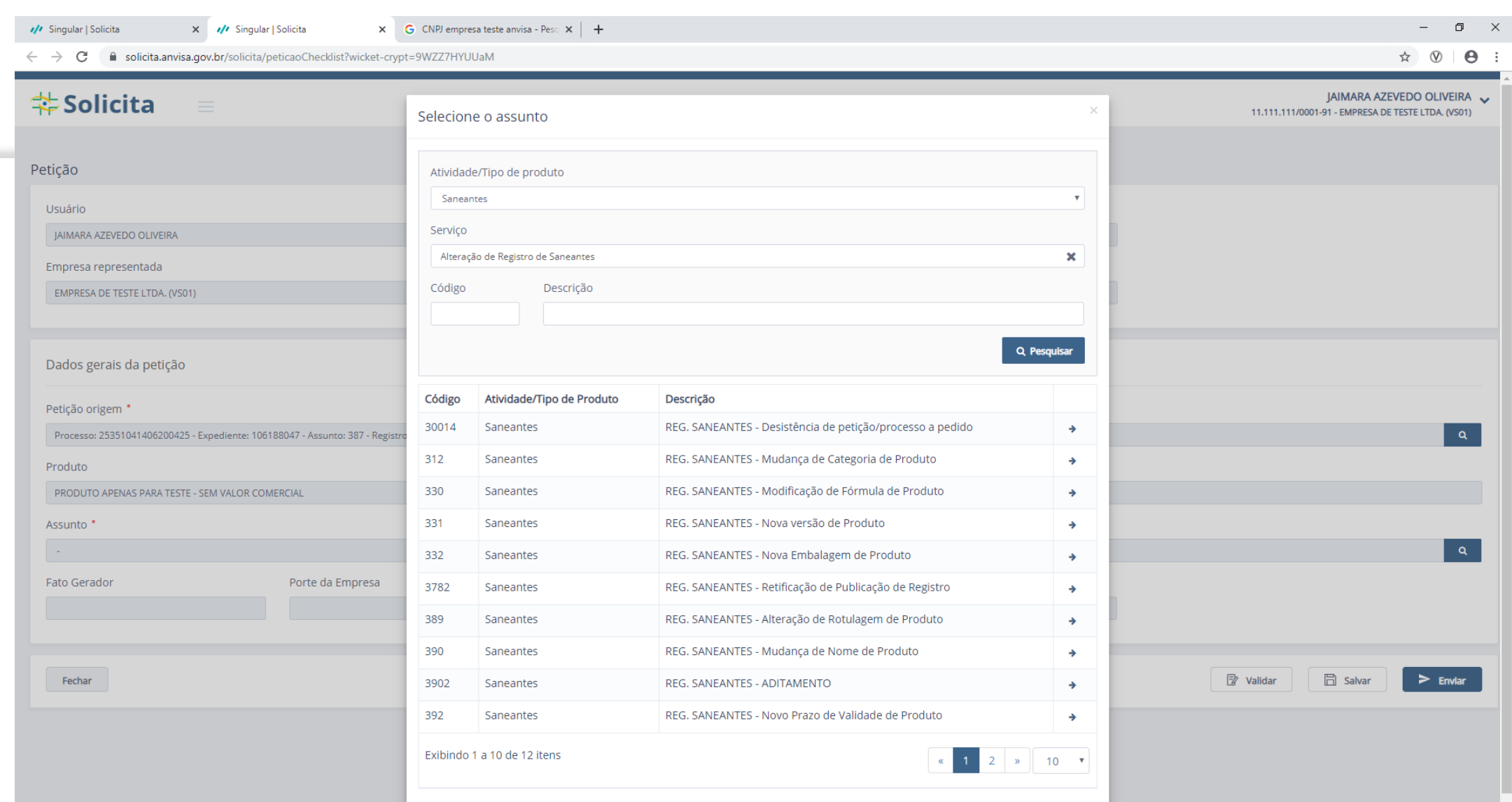

©2020 Agência Nacional de Vigilância Sanitária - Todos os direitos reservados |

WWW 

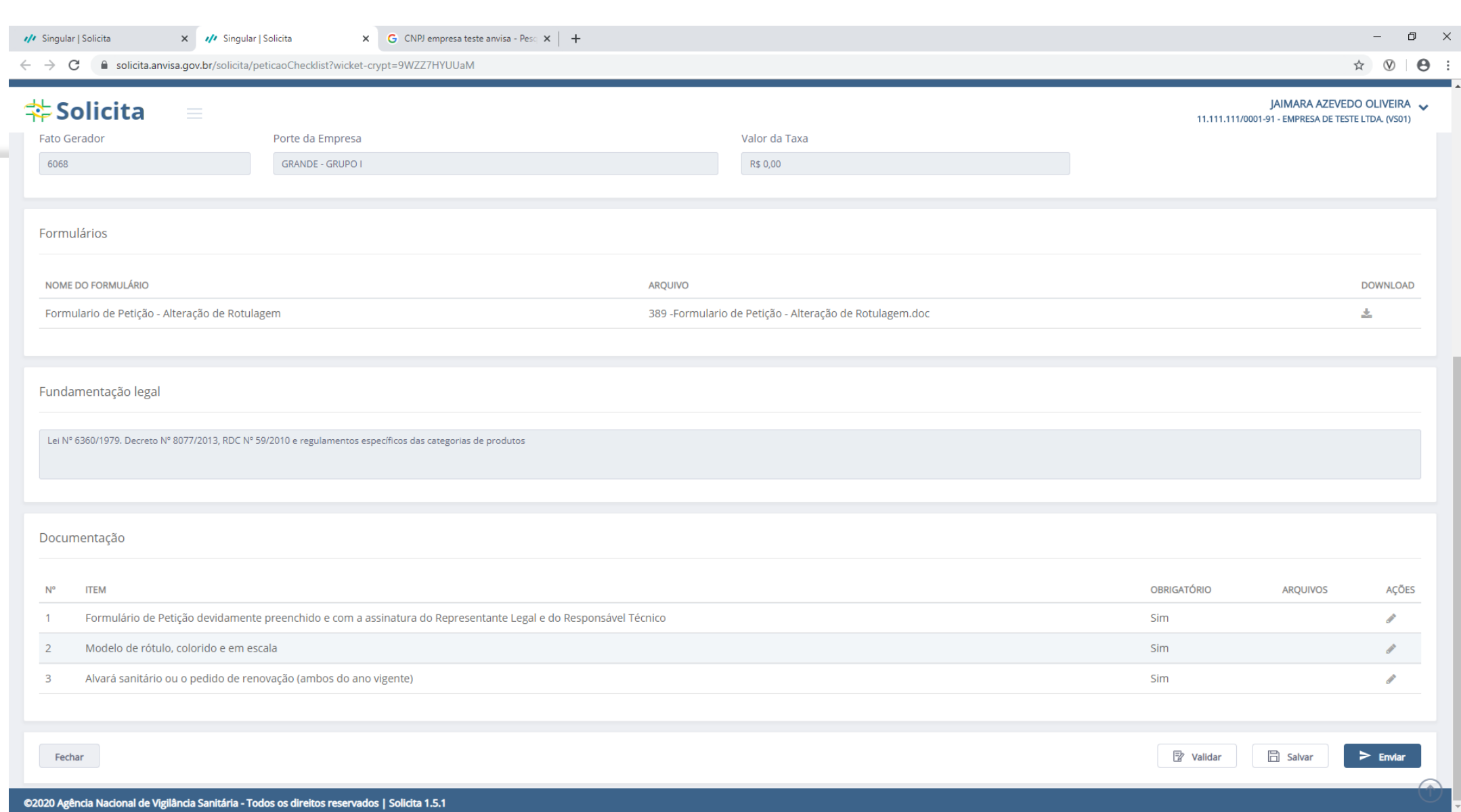

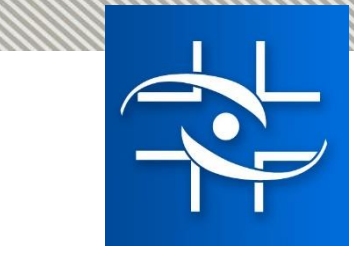

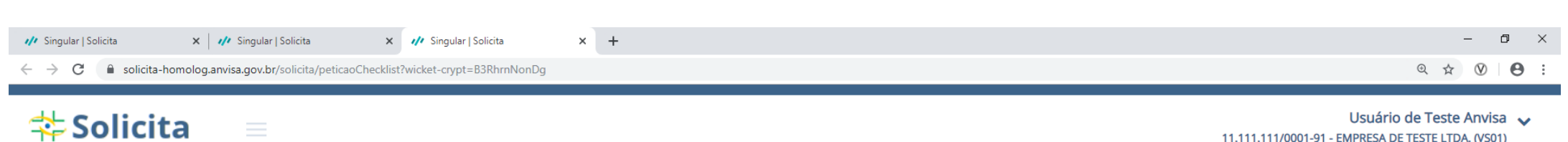

11.111.111/0001-91 - EMPRESA DE TESTE LTDA. (VS01)

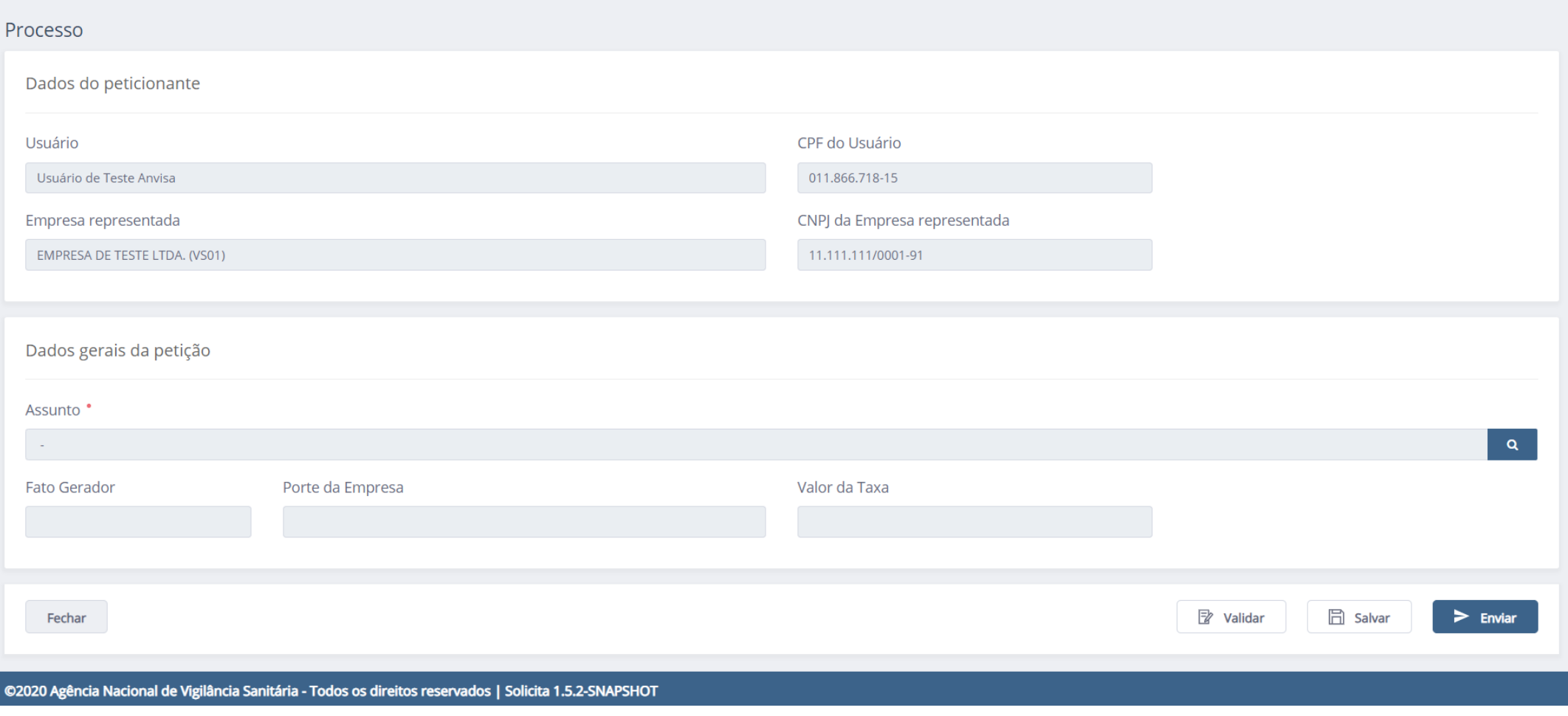

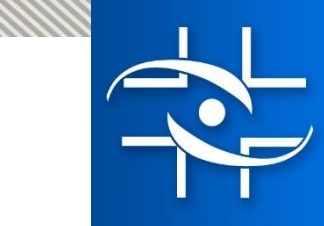

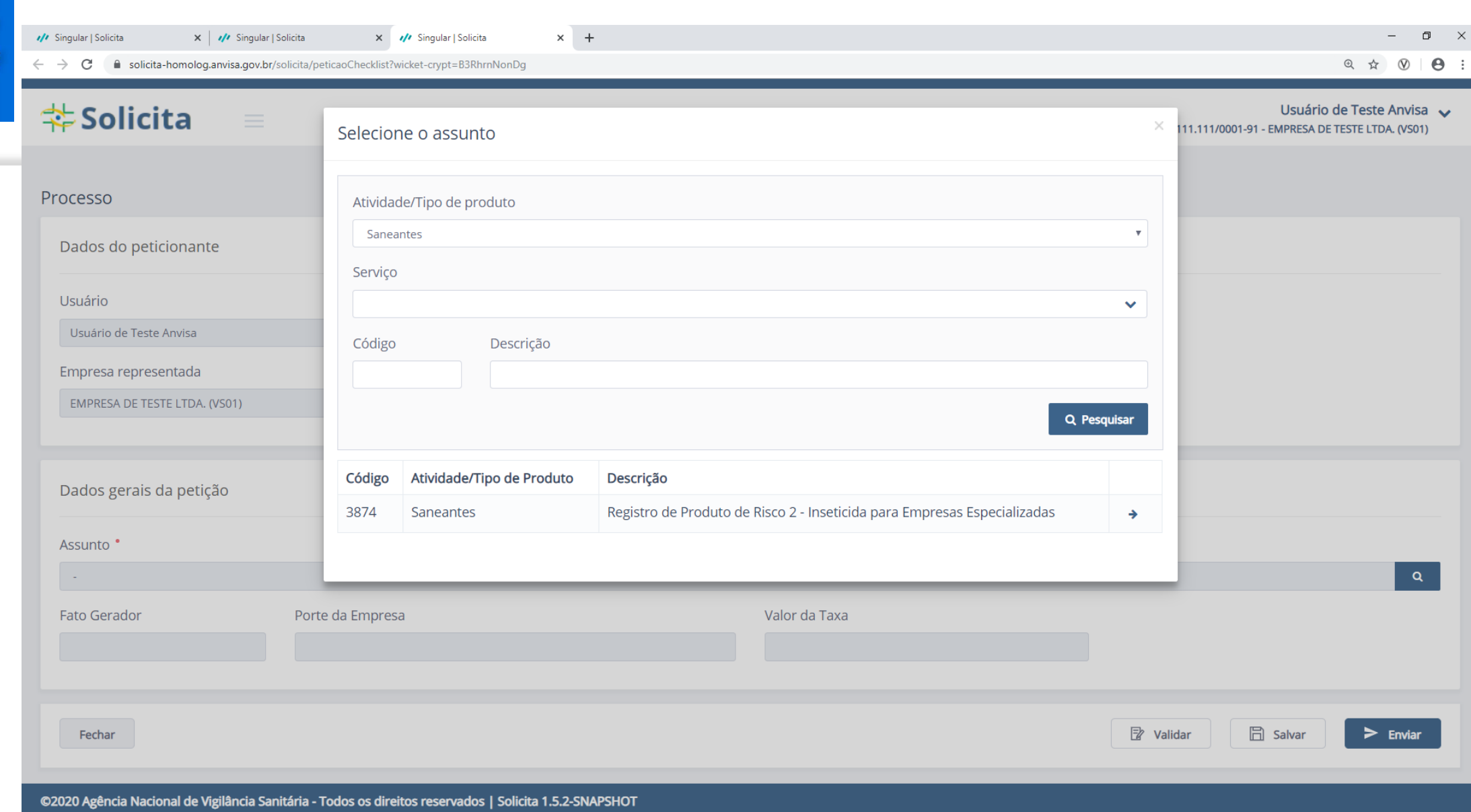

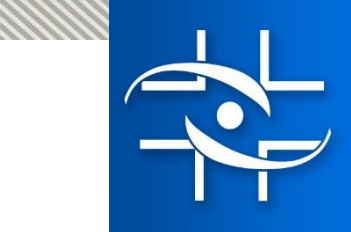

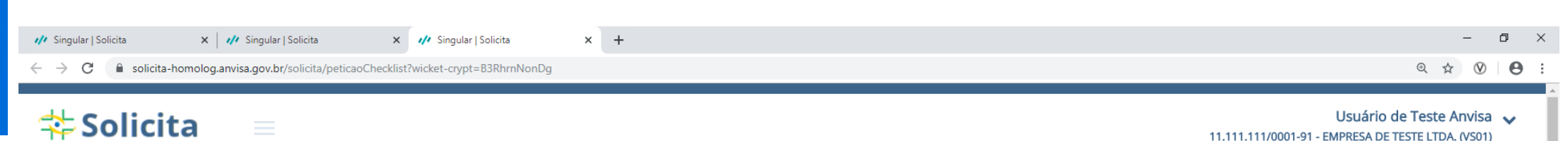

11.111.111/0001-91 - EMPRESA DE TESTE LTDA. (VS01)

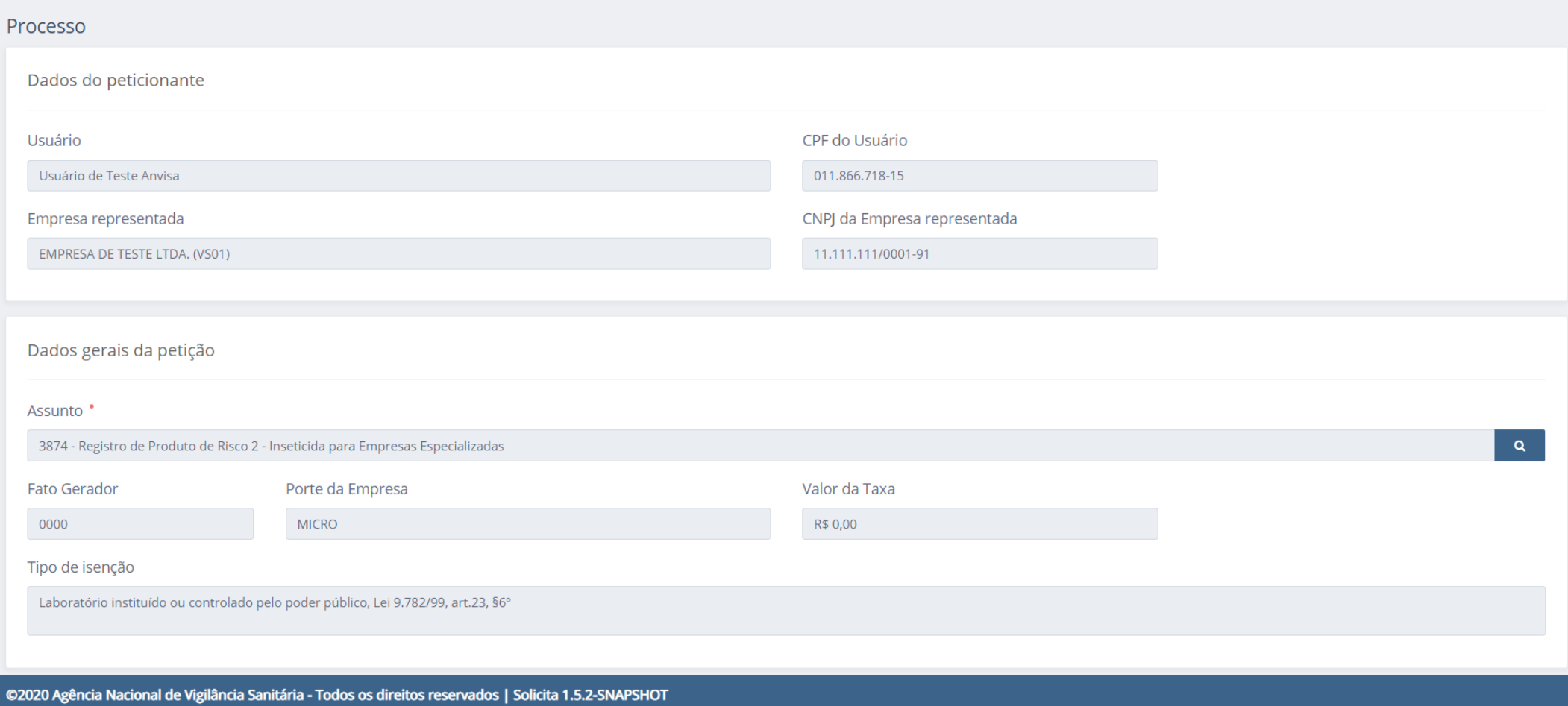

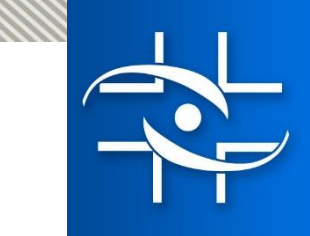

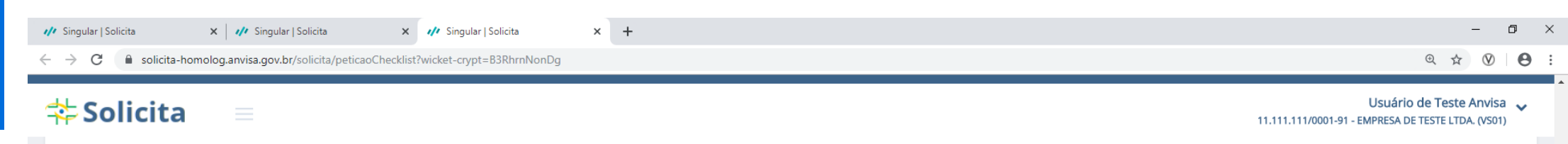

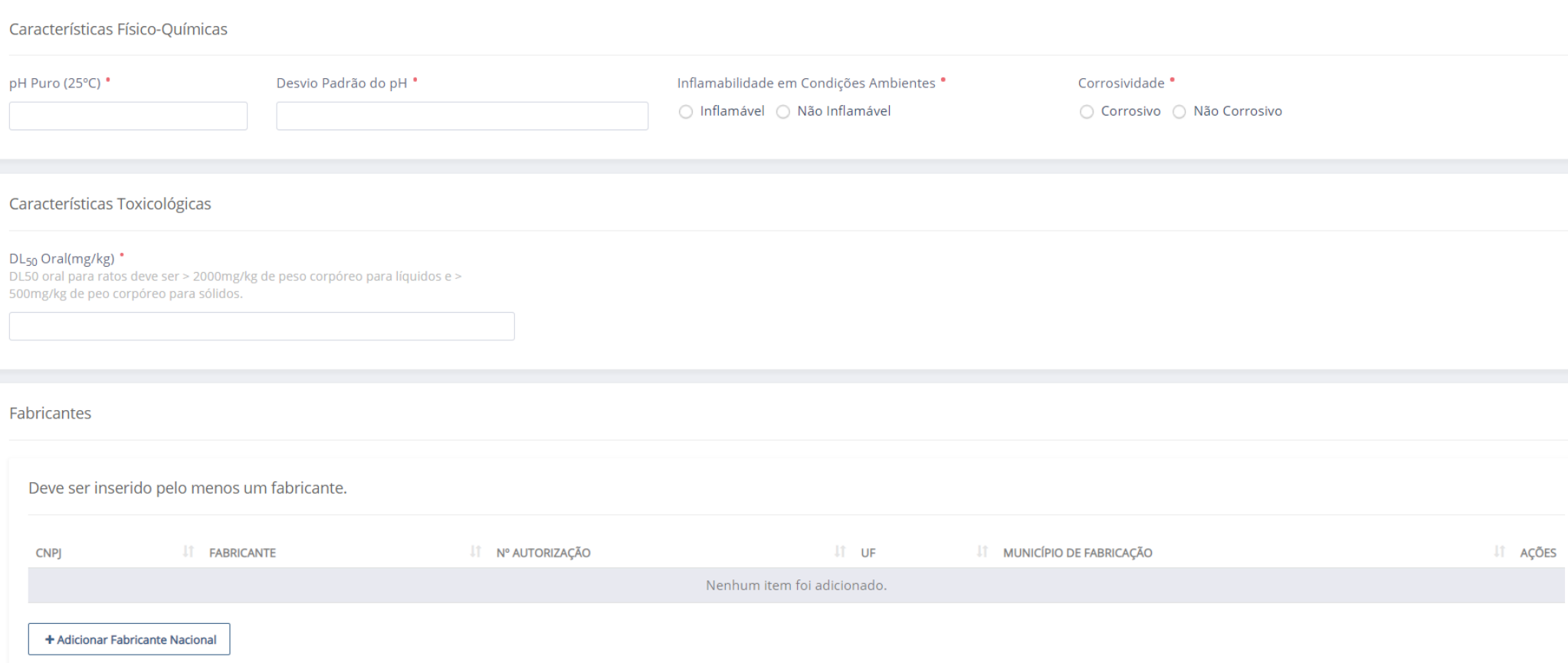

⚠

C2020 Agência Nacional de Vigilância Sanitária - Todos os direitos reservados | Solicita 1.5.2-SNAPSHOT

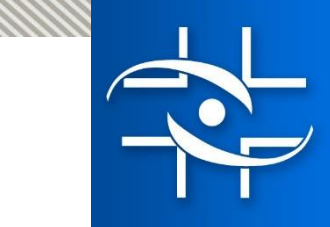

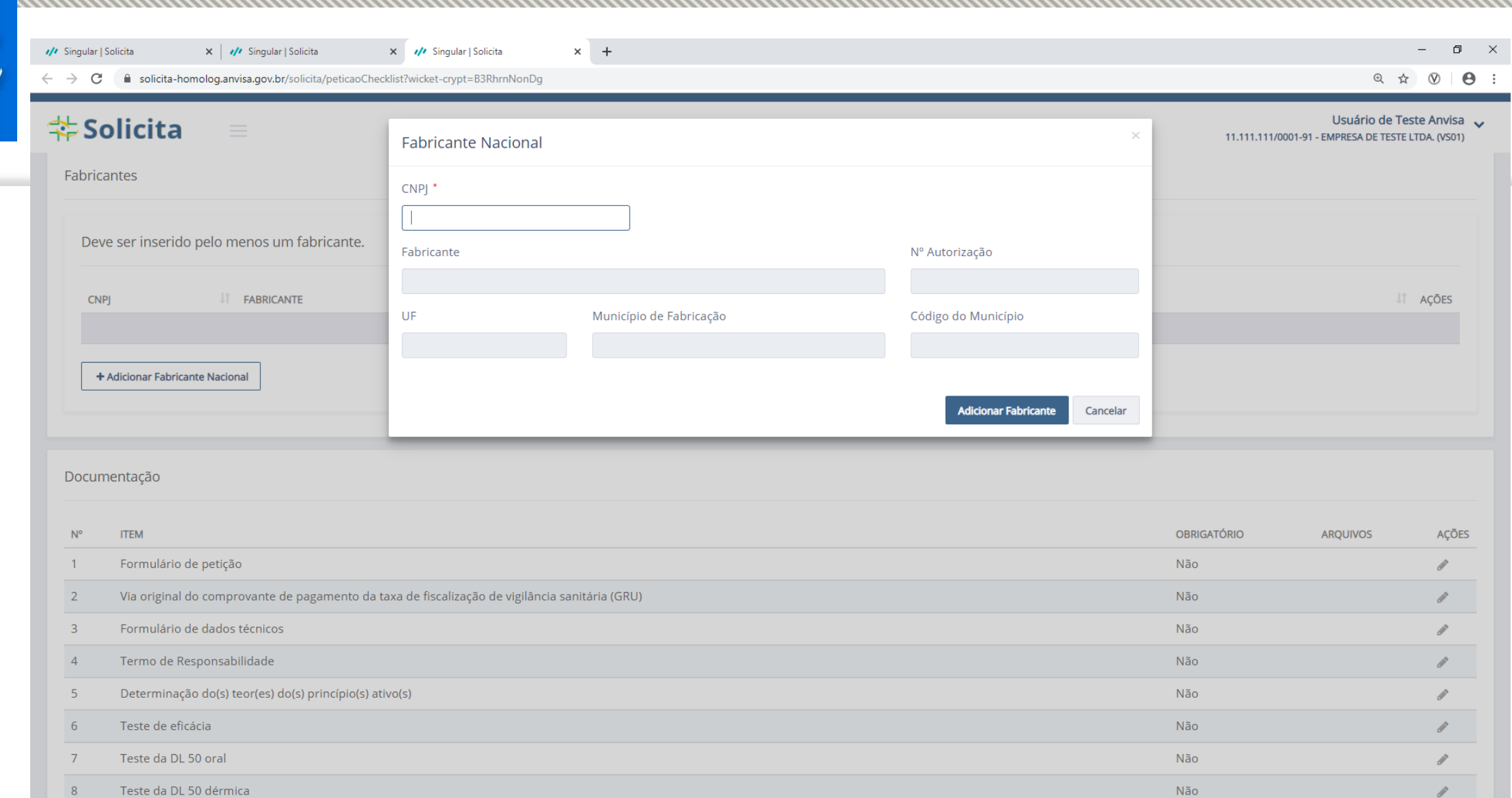

 $\sim$ 

P.

 $\bigcap$ 

©2020 Agência Nacional de Vigilância Sanitária - Todos os direitos reservados | Solicita 1.5.2-SNAPSHOT

-8

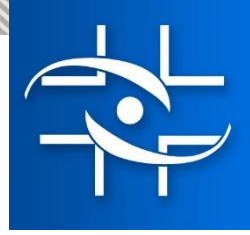

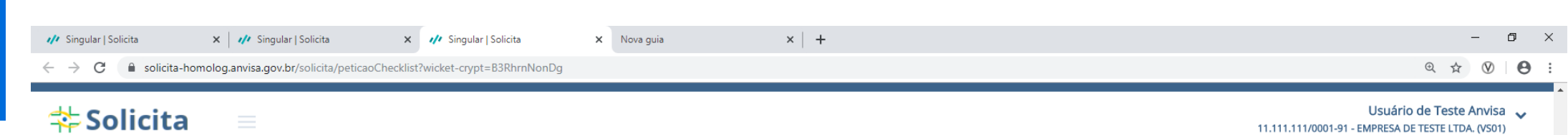

Fundamentação legal

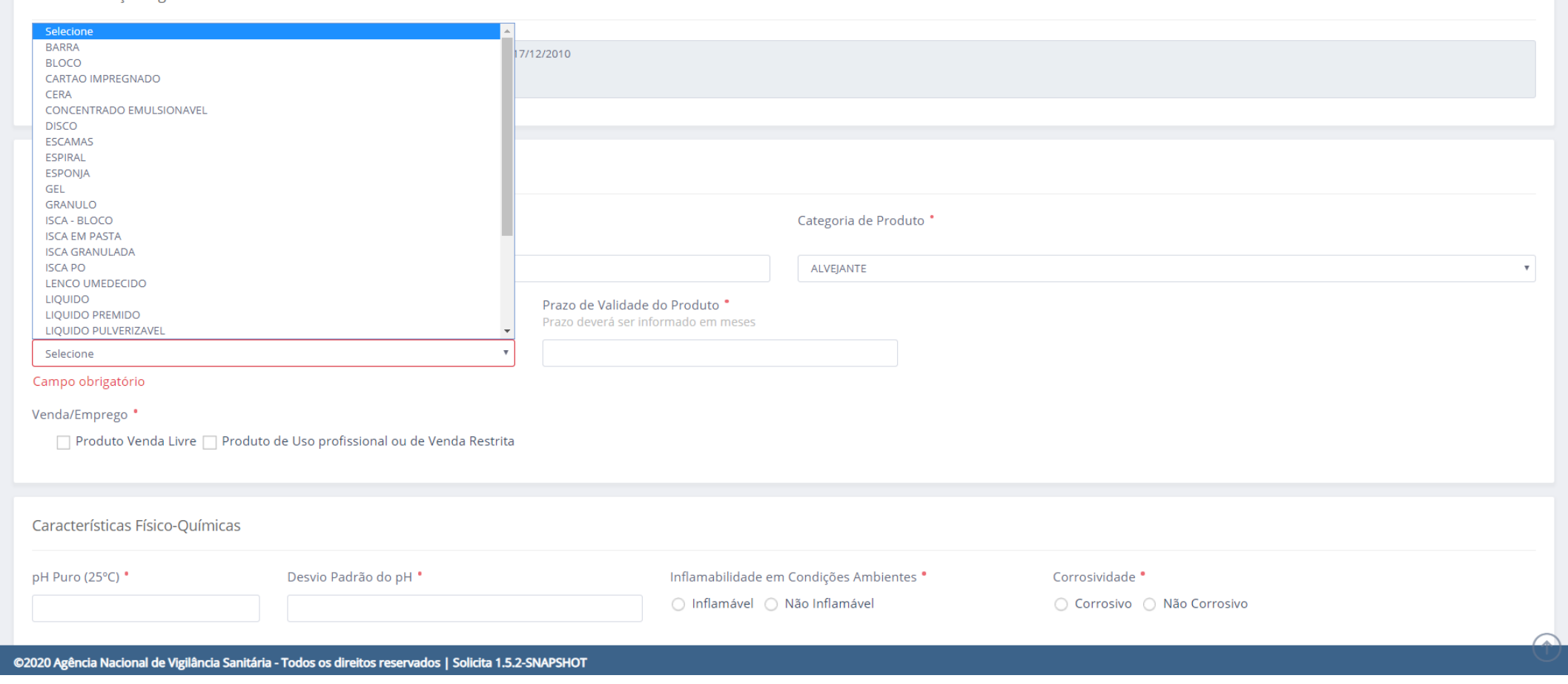

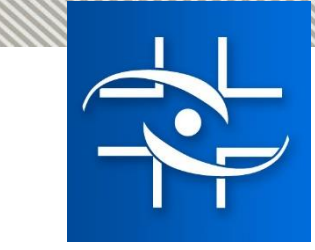

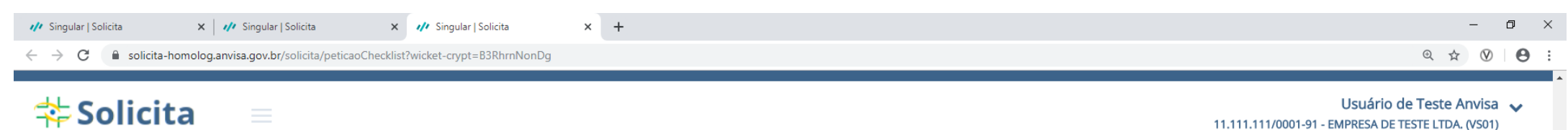

11.111.111/0001-91 - EMPRESA DE TESTE LTDA. (VS01)

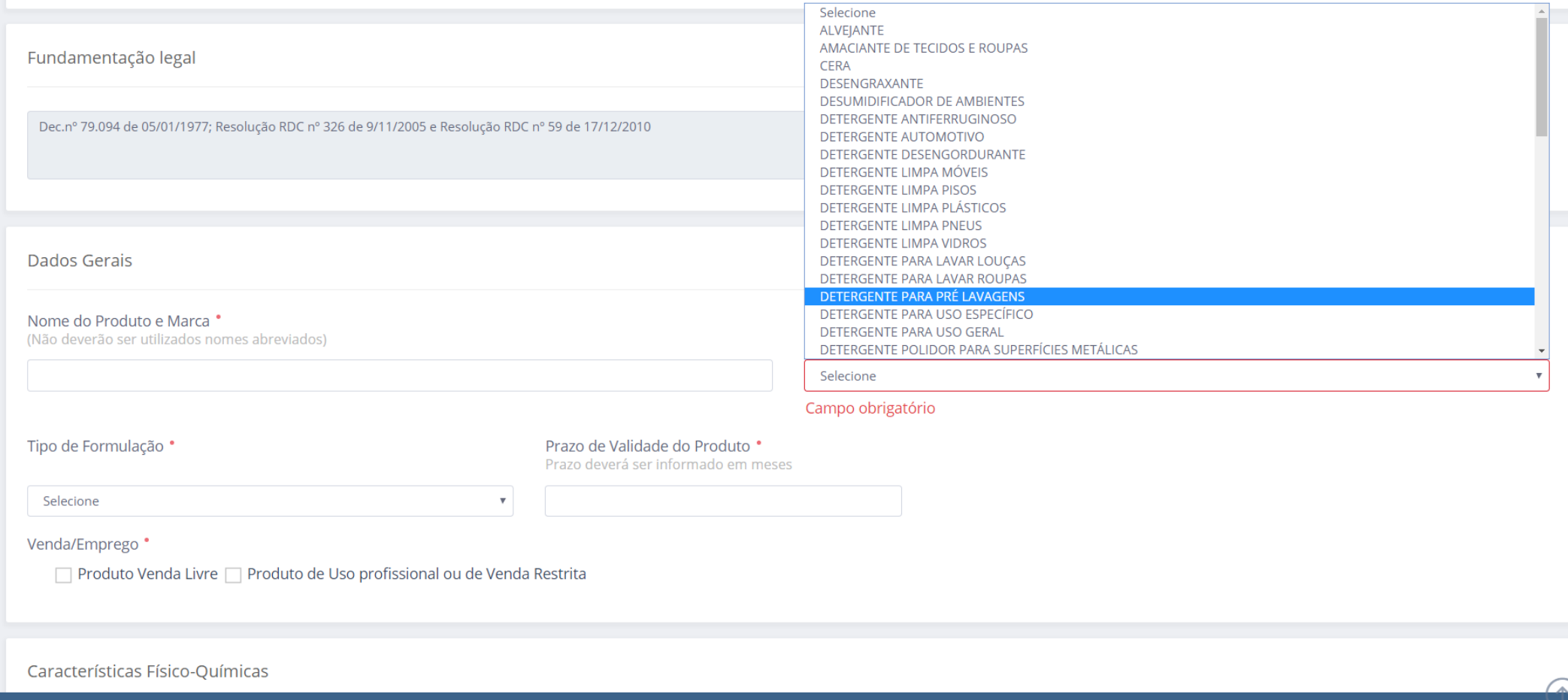

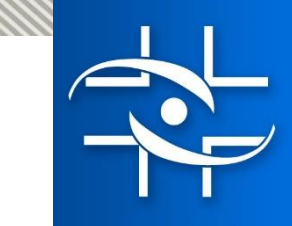

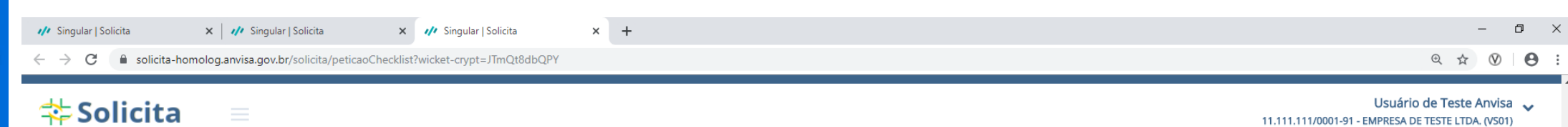

#### Documentação

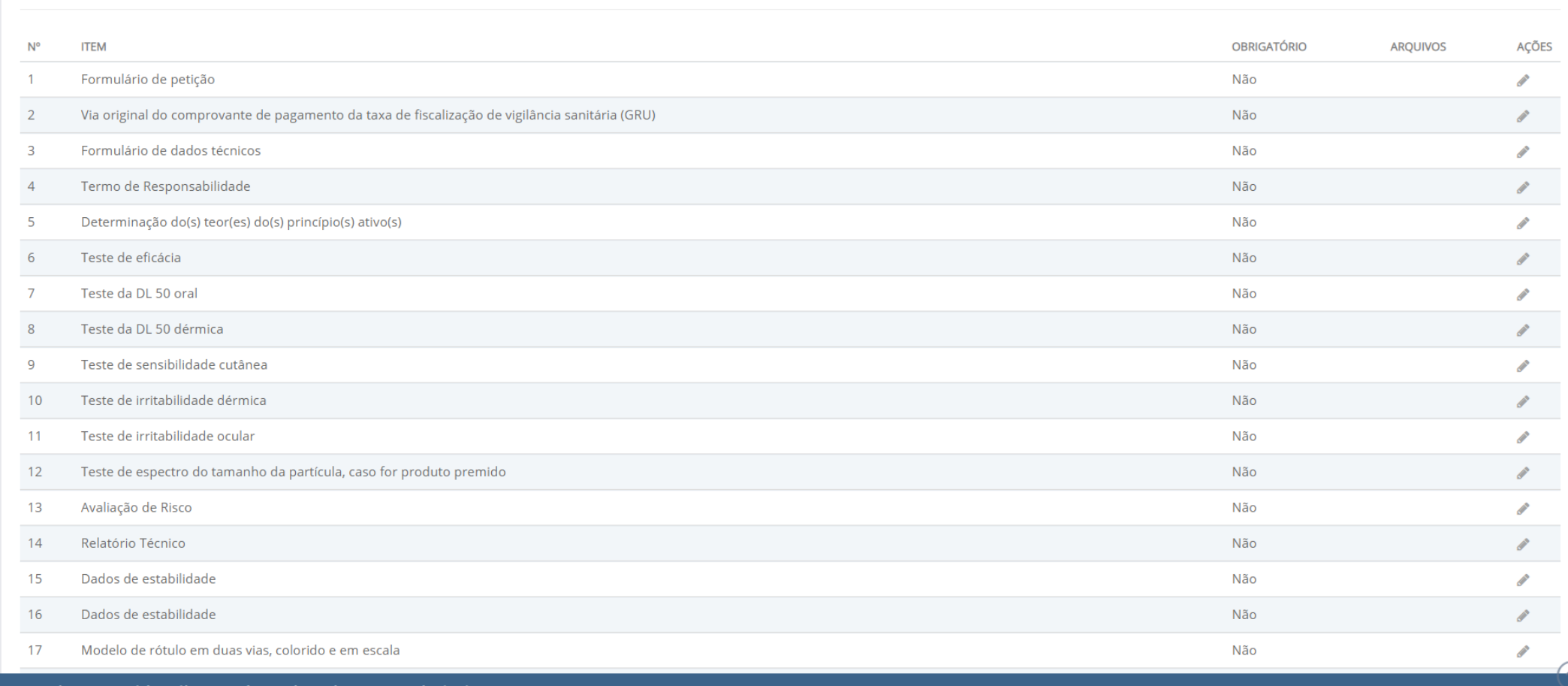

©2020 Agência Nacional de Vigilância Sanitária - Todos os direitos reservados | Solicita 1.5.2-SNAPSHOT

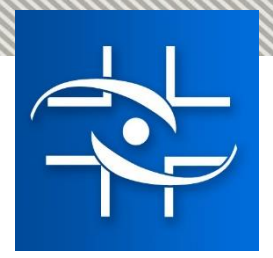

Assunto: 30020 - REG. SANEANTES - Registro de produtos saneantes

**Área:** Saneantes

#### Relação de Documentos de Instrução

- 1- Licença de Funcionamento ou Alvará Sanitário ou pedido de renovação (ambos do ano vigente) do(s) estabelecimento(s) de fabricação e/ou importação e/ou distribuição - Obrigatório para TODAS AS CATEGORIAS
- 2- Informações dos dados físico-químicos do produto e, quando houver tensoativo(s) na formulação, informar o peso molecular médio deste(s) tensoativo(s) - Obrigatório para TODAS AS CATEGORIAS
- 3- Modelo(s) de rótulo(s), colorido(s) e em escala Obrigatório para TODAS AS CATEGORIAS
- Desenho da embalagem, croqui ou foto Obrigatório para TODAS AS CATEGORIAS  $4-$
- Relatório de ensaio de pH Obrigatório para TODAS AS CATEGORIAS
- Literatura Técnica e/ou FISPO dos componentes da fórmula que não possuam número de inscrição no Chemical Abstracts Service (CAS) Obrigatório 6para TODAS AS CATEGORIAS
- 7- Relatório de ensaio de estabilidade Obrigatório para TODAS AS CATEGORIAS
- 8- Relatório de ensaio de teor do(s) princípio(s) ativo(s) Obrigatório para TODAS AS CATEGORIAS, com exceção dos DETERGENTES e CONGÊNERES.
- 9- Relatório de ensaio de corrosão para os artigos indicados em rótulo Obrigatório para as categorias: DESINFETANTE DE ALTO NÍVEL, DESINFETANTE DE NÍVEL INTERMEDIÁRIO e ESTERILIZANTE.
- 10- Relatório de ensaio de Toxicidade Oral Aguda (DL 50 oral) ou Estimativa de Toxicidade Oral Aguda Obrigatório para TODAS AS CATEGORIAS, com excecão de: RATICIDAS.
- 11- Relatório de ensaio de Toxicidade Aguda Inalatória (CL 50) Obrigatório para as categorias: DESINFETANTE DE ALTO NÍVEL, DESINFETANTE DE NÍVEL INTERMEDIÁRIO, ESTERILIZANTE, INSETICIDAS e REPELENTES.
- 12- Relatório de ensaio de Toxicidade Dérmica Aguda (DL 50 dérmica Obrigatório para as categorias: DESINFETANTE DE ALTO NÍVEL, DESINFETANTE DE NÍVEL INTERMEDIÁRIO, ESTERILIZANTE, INSETICIDAS (EMPRESA ESPECIALIZADA) e REPELENTE (EMPRESA ESPECIALIZADA).
- 13- Relatório de ensaio de irritabilidade ocular Obrigatório para as categorias: ALGICIDAS, DESINFETANTES, DESODORIZANTES, ESTERILIZANTE, FUNGICIDA, INSETICIDAS (EMPRESAS ESPECIALIZADAS), MOLUSCICIDA, RATICIDA (EMPRESAS ESPECIALIZADAS) e SANITIZANTES.
- 14- Relatório de ensaio de irritabilidade dérmica Obrigatório para as categorias: ALGICIDAS, DESINFETANTES, DESODORIZANTES, ESTERILIZANTE, FUNGICIDA, INSETICIDAS (EMPRESAS ESPECIALIZADAS), MOLUSCICIDA, RATICIDA (EMPRESAS ESPECIALIZADAS) e SANITIZANTES.
- 15- Relatório de ensaio de sensibilização dérmica Obrigatório para as categorias: INSETICIDAS (EMPRESAS ESPECIALIZADAS), MOLUSCICIDA e RATICIDA (EMPRESAS ESPECIALIZADAS).
- 16- Relatório de ensaio do espectro de tamanho da partícula, no caso de produto premido Obrigatório para as categorias: INSETICIDAS e **REPELENTES.**
- 17- Relatório de ensaio de eficácia frente às pragas alvo Obrigatório para as categorias: INSETICIDAS, JARDINAGEM AMADORA, MOLUSCICIDA, **RATICIDAS e REPELENTES.**
- 18- Relatório de ensaio de atividade enzimática Obrigatório para a categoria: DETERGENTE ENZIMÁTICO
- 19- Documentação do fornecedor de todas as enzimas constantes da formulação, informando a nomenclatura adotada pela Internacional Union ou Biochemistry and Molecular Biology (IUBMB), incluindo o número completo do código e a descrição da origem biológica contendo o gênero e a espécie - Obrigatório para a categoria: DETERGENTE ENZIMÁTICO
- 20- Relatório de ensaio de eficácia, conforme regulamento específico da categoria do produto Obrigatório para as categorias: ALGICIDA, DESINFETANTES, DESODORIZANTES, ESTERILIZANTE, FUNGICIDA, NEUTRALIZADOR DE ODORES e SANITIZANTES.
- 21- Relatórios de ensaios microbiológicos, conforme regulamento específico da categoria do produto Obrigatório para a categoria: PRODUTO **BIOLÓGICO.**
- 22- Avaliação de Risco Obrigatório para as categorias: INSETICIDAS, MOLUSCICIDA, RATICIDAS e REPELENTES.
- 23- Relatório técnico, conforme regulamento específico da categoria do produto Obrigatório para TODAS AS CATEGORIAS, com exceção de: ÁGUA SANITÁRIA, ALVEJANTES e DETERGENTES e CONGÊNERES.

**Novo Assunto:** 30020 - REG. **SANEANTES -**Registro de Produtos Saneantes

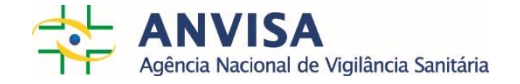

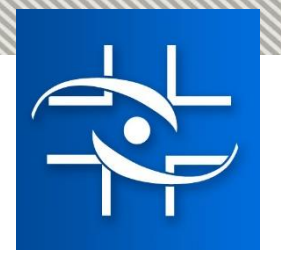

# **Petições de Registro**

- **Processo de Registro – Saneante Risco 2**
- **Formulário de petição – SOLICITA – onde será informada a categoria do produto.**

**Preenchimento do formulário no Sistema SOLICITA +Upload no Sistema Solicita de todos os documentos solicitados na lista de documentos de instrução, conforme RDC Nº 59/2010 e regulamento específico da categoria do produto.** 

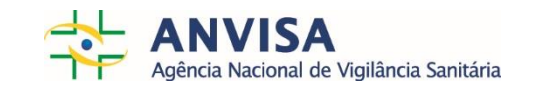

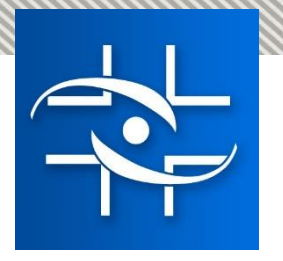

# **Obrigada!**

- <http://portal.anvisa.gov.br/contato>
- Atendimento ao Cidadão: 0800 642 9782 (7h30 às 19h30)
- [Formulário Eletrônico/Fale Conosco: http://portal.anvisa.gov.br/fale](http://portal.anvisa.gov.br/fale-conosco)conosco

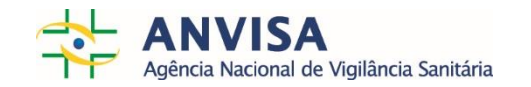